#### **COMMONWEALTH OF PENNSYLVANIA**

#### **TEST PROTOCOL**

#### **FOR**

#### **RE-EXAMINATION OF**

**EXPRESSPOLL 5000 WITH EZROSTER V. 2.7.12.4 AND CARDWRITER 1.1.4 EXPRESSPOLL 5000 WITH EZROSTER V. 2.7.12.4 AND CARDWRITER 1.1.5 EXPRESSPOLL 5000 WITH EZROSTER V. 2.7.12.4 AND CARDWRITER 1.1.6**

**January 23, 2014**

**Harrisburg, Pennsylvania**

#### **General Electronic Poll Book Requirements**

- The computer list shall be in a form prescribed and approved by the Secretary. (25 Pa. C.S. §  $1402(b)(2)$ ).
- $\bullet$  For each election district, the list shall contain the names of the registered electors alphabetically by last name.  $(25 \text{ Pa.C.S.} \text{ § } 1402(b)(2))$ .
- Each page of the list (or each screen) shall contain the name of the county. (25 Pa.C.S. §  $1402(b)(2)$ ).
- Each page of the list (or each screen) shall contain the election district.  $(25 \text{ Pa.C.S. } § 1402(b)(2))$ .
- Each page of the list (or each screen) shall contain the date of the election. (25 Pa.C.S. §  $1402(b)(2)$ ).
- Each page of the list (or each screen) shall contain the date and time the list was prepared. (25 Pa.C.S. § 1402(b)(2)).

#### The list must contain:

- A legible signature.  $(25 \text{ Pa.C.S.} \text{ § } 1402(b)(2))$ .
- The street address.  $(25 \text{ Pa.C.S. } § 1402(b)(2))$ .
- Political party of each registered elector.  $(25 \text{ Pa.C.S.} \text{ § } 1402(b)(2); 4 \text{ Pa. Code} \text{ § } 183.11(b)(3)).$
- Suitable space for insertion of the signature of the registered elector.  $(25 P.S. \S 3050(a.3); 25$ Pa.C.S. § 1402(b)(2)).
- Suitable space for insertion by the proper election official of the number and letter of the stub of the ballot issued to the registered elector or the registered elector's number in the order of admission to the voting systems. (25 P.S. § 3050(a.3); 25 Pa.C.S. § 1402(b)(2)).
- Suitable space for insertion of the initials of the election official who enters the record of voting in the district register. (25 P.S. § 3050(a.3); 25 Pa.C.S. § 1402(b)(2)).
- Indication of whether the elector needs assistance to vote and, if so, the nature of the disability. (25 Pa.C.S. § 1402(b)(2)).
- The date of birth of the registrant.  $(4 \text{ Pa. Code } \S 183.11(b)(4))$ .
- The SURE registration number of the registrant.  $(4 \text{ Pa. Code } \S 183.11(b)(5))$ .
- An elector's affirmation appears above each signature section and contains the verbiage "I hereby certify that I am qualified to vote in this election." (25 P.S. § 3043).
- An indication of whether the registrant's status is active or inactive. (25 Pa.C.S. § 1901(c); 4 Pa. Code  $§$  183.11(b)(6)).

#### Flags Required by the SURE System:

- For voters who are "Inactive," affirmation is required.  $(25 \text{ Pa.C.S. } § 1901(c)$  and  $(d)(3); 4 \text{ Pa.}$ Code § 183.11).
- "ID Required" Indication of whether the voter needs to present voter identification. An elector who appears to vote in an election district for the first time must present valid voter identification. (25 P.S. § 3050(a)).
- $\bullet$  "Absentee Ballot" If an elector who voted an absentee ballot is in the municipality on Election Day, he or she must vote in the precinct, and the absentee ballot is voided. (25 P.S. § 3146.6(b)).
- o "Must vote in person"- Indication of whether the voter needs to present voter identification if the elector votes for the first time by mail. (Federal: 42 U.S.C. § 15483(b)).

#### **ACCUVOTE TSX 4.6.4.106**

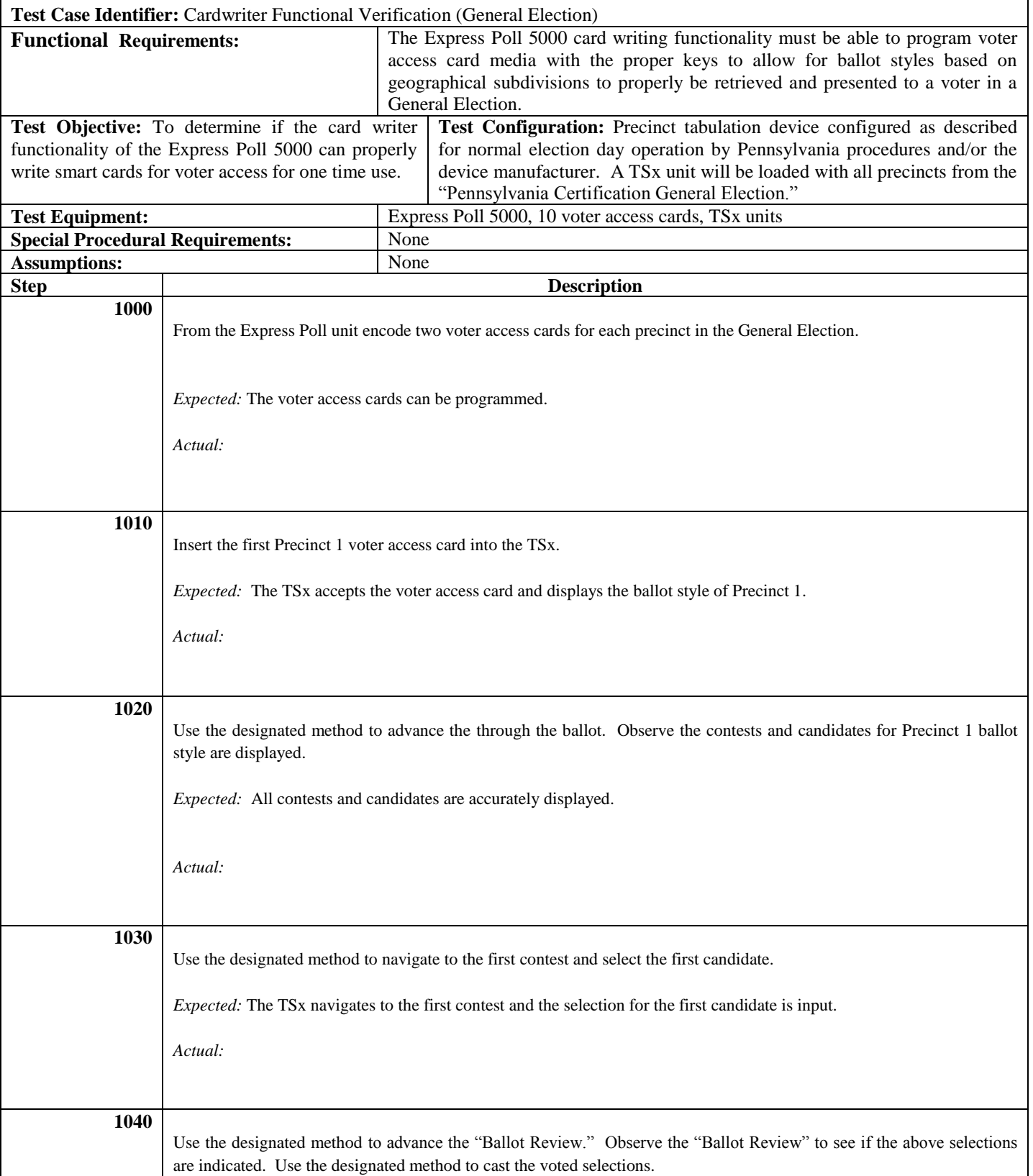

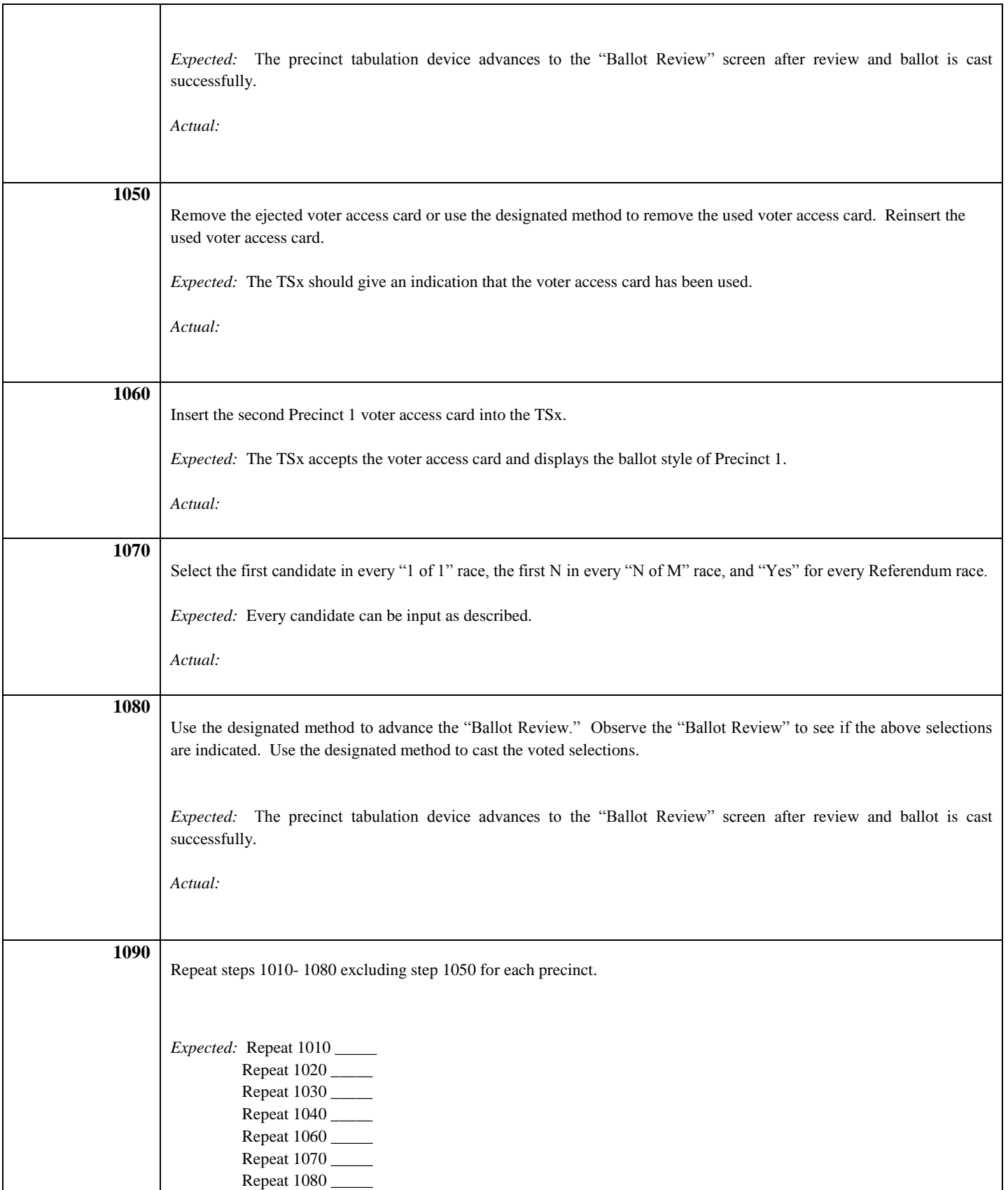

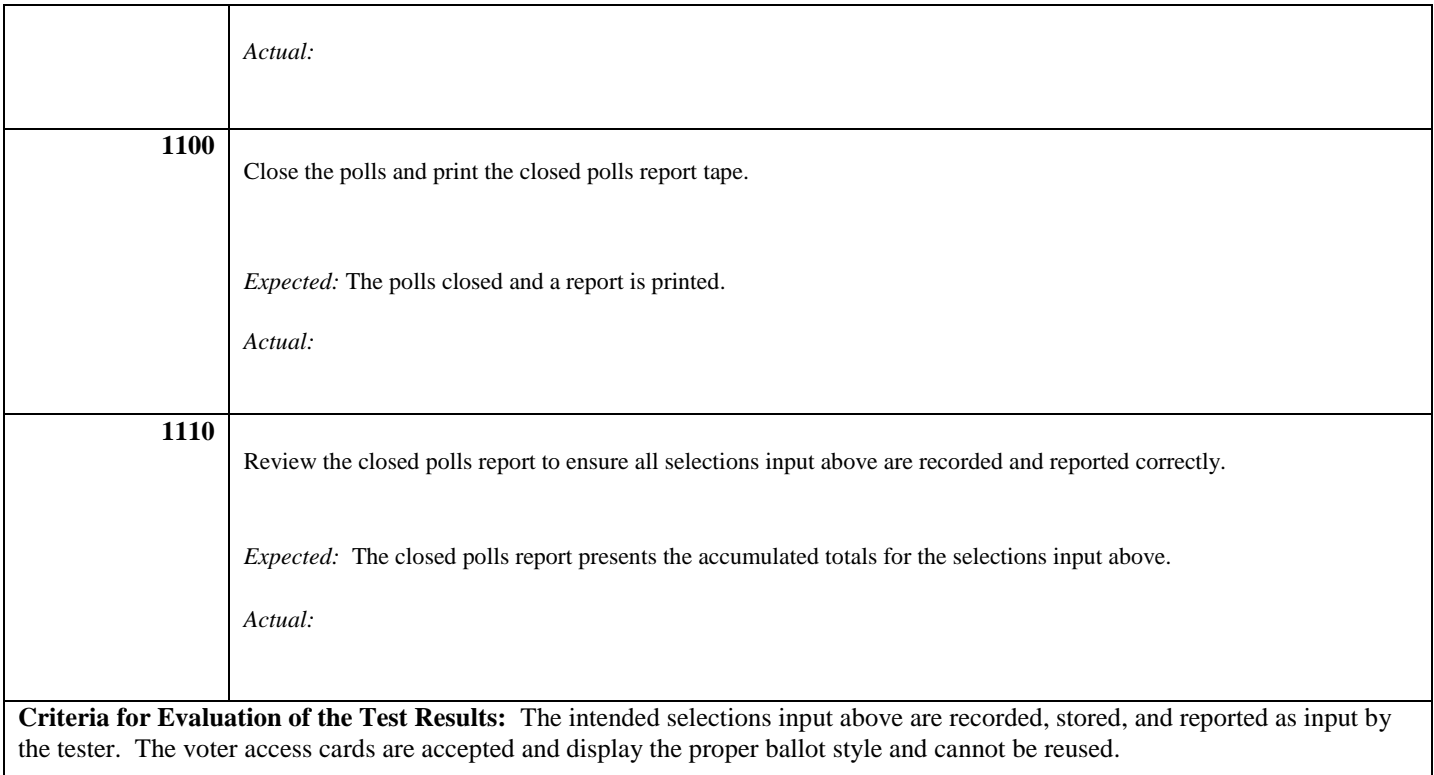

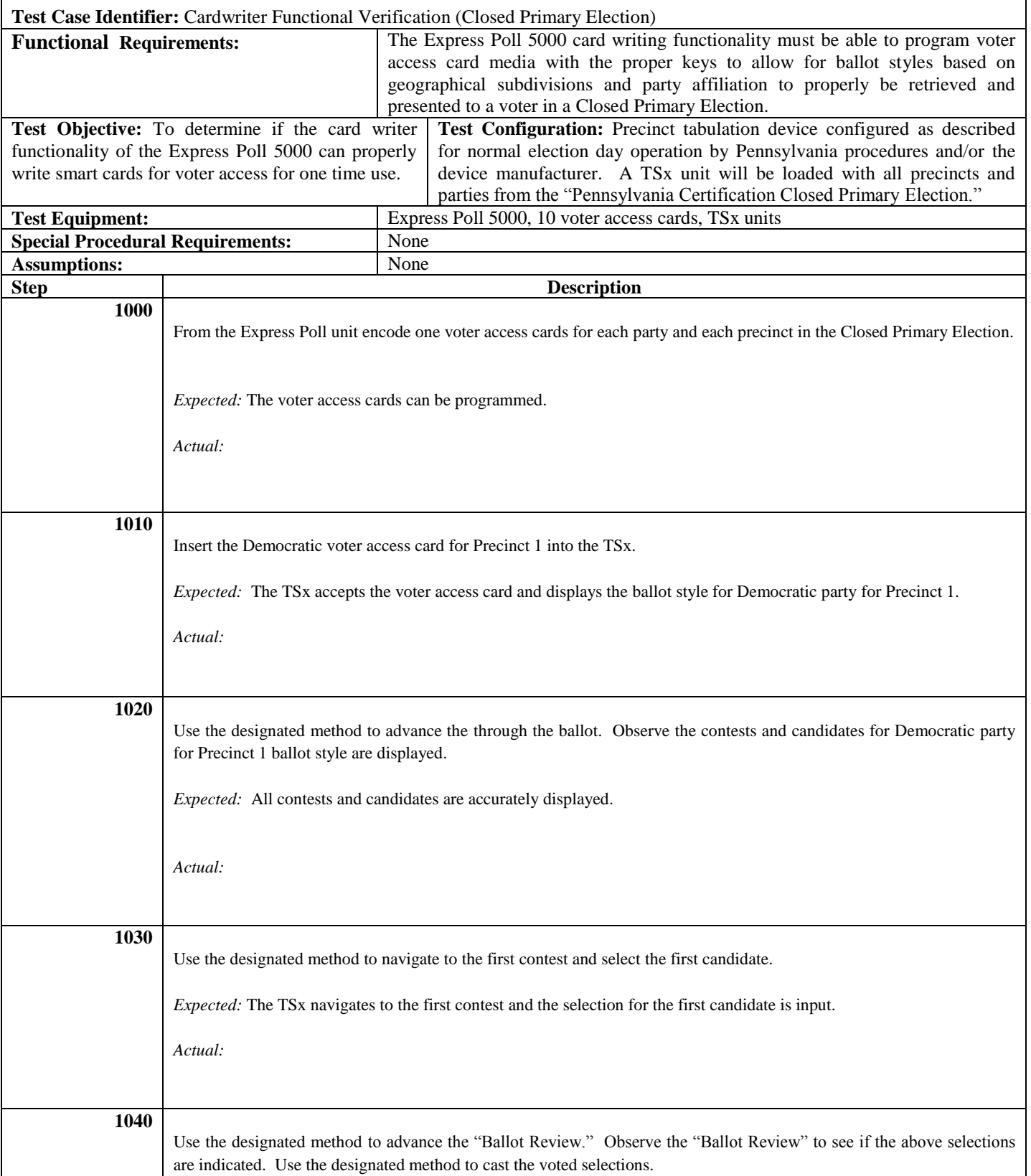

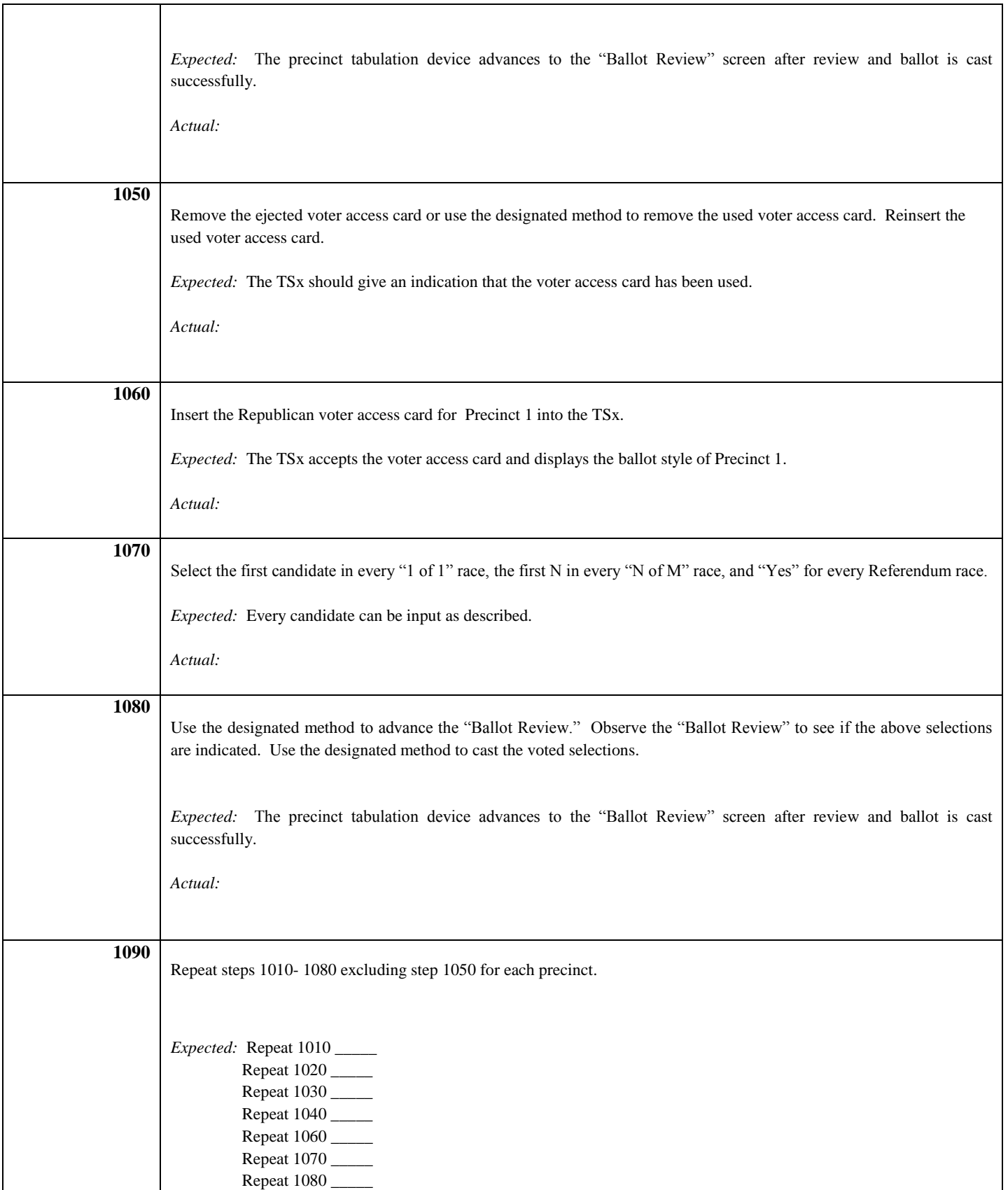

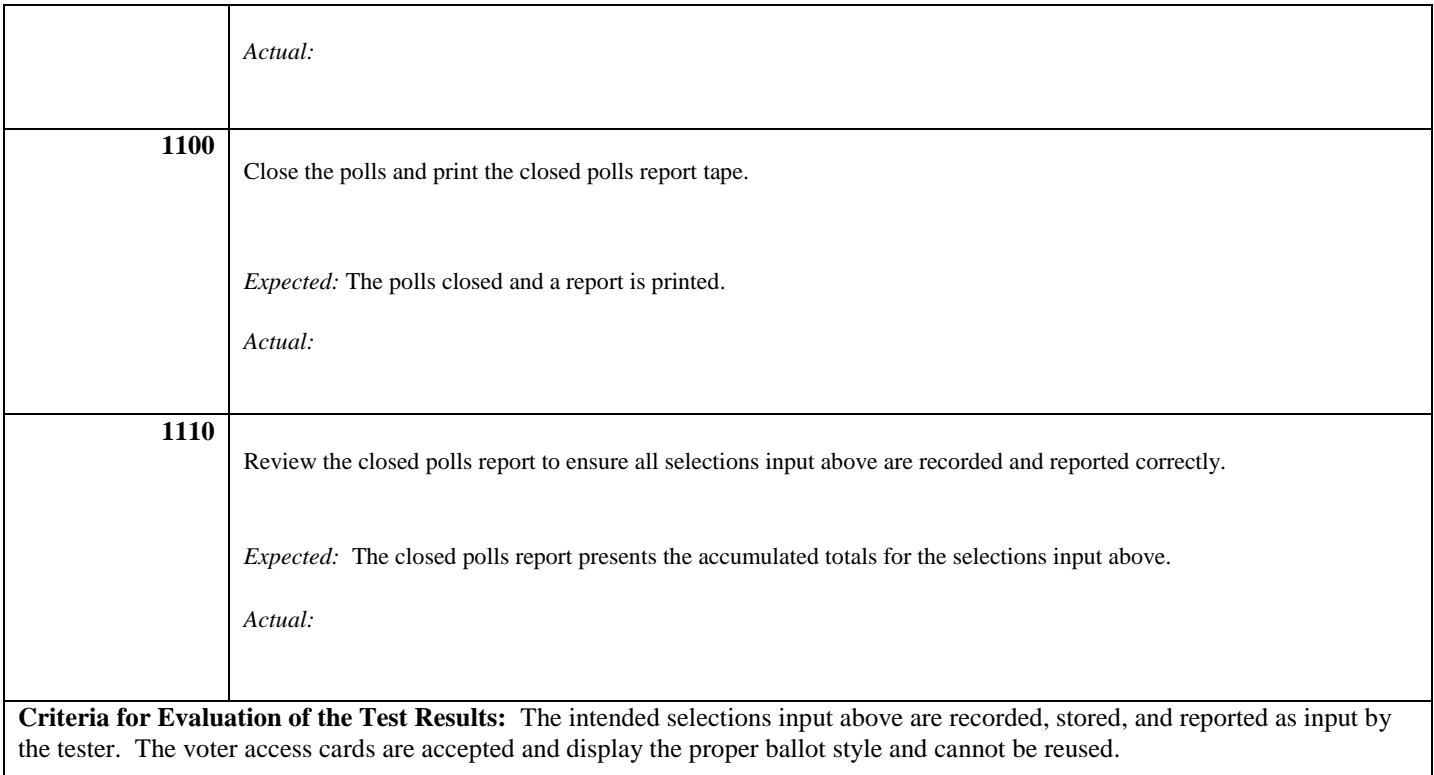

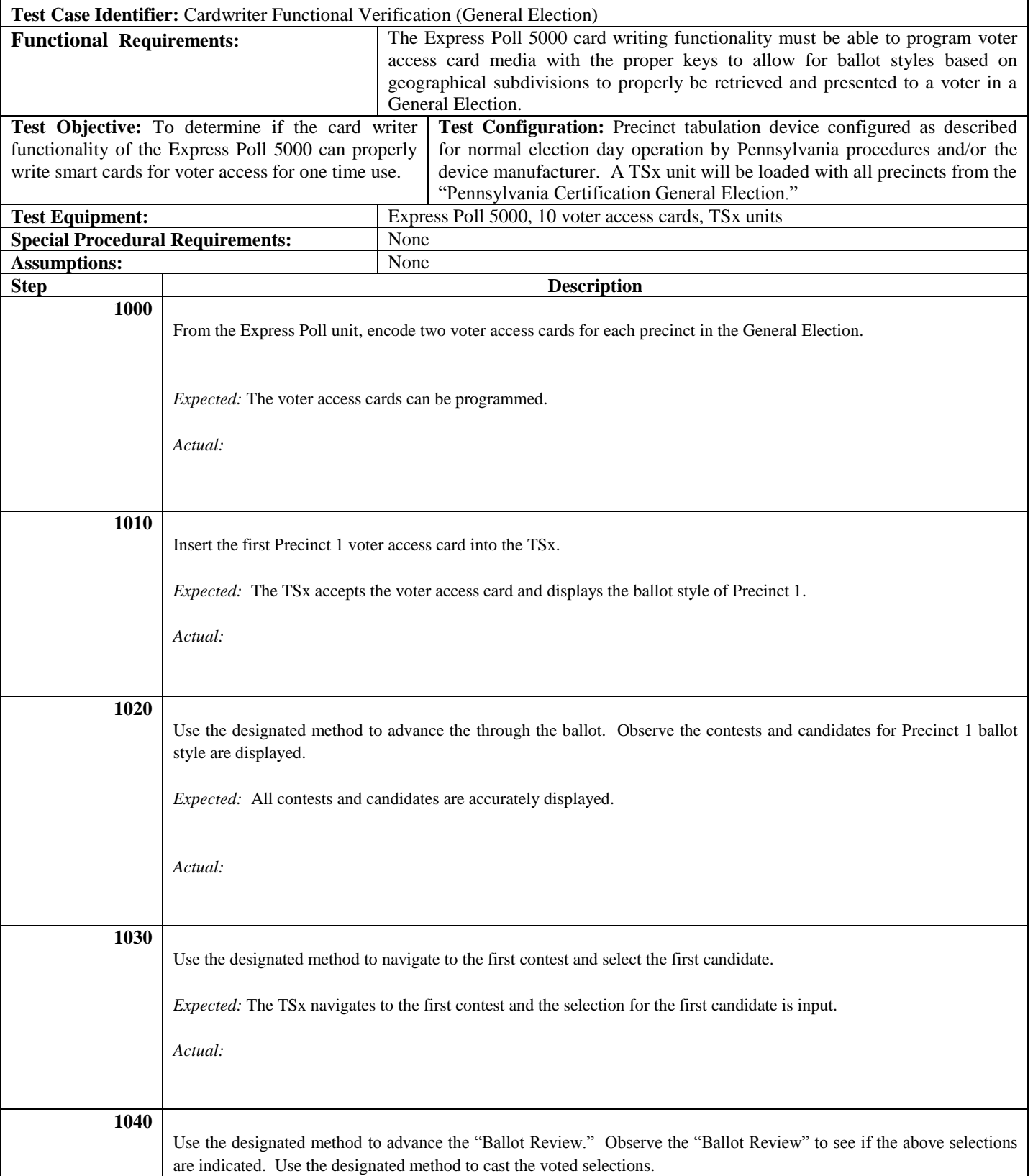

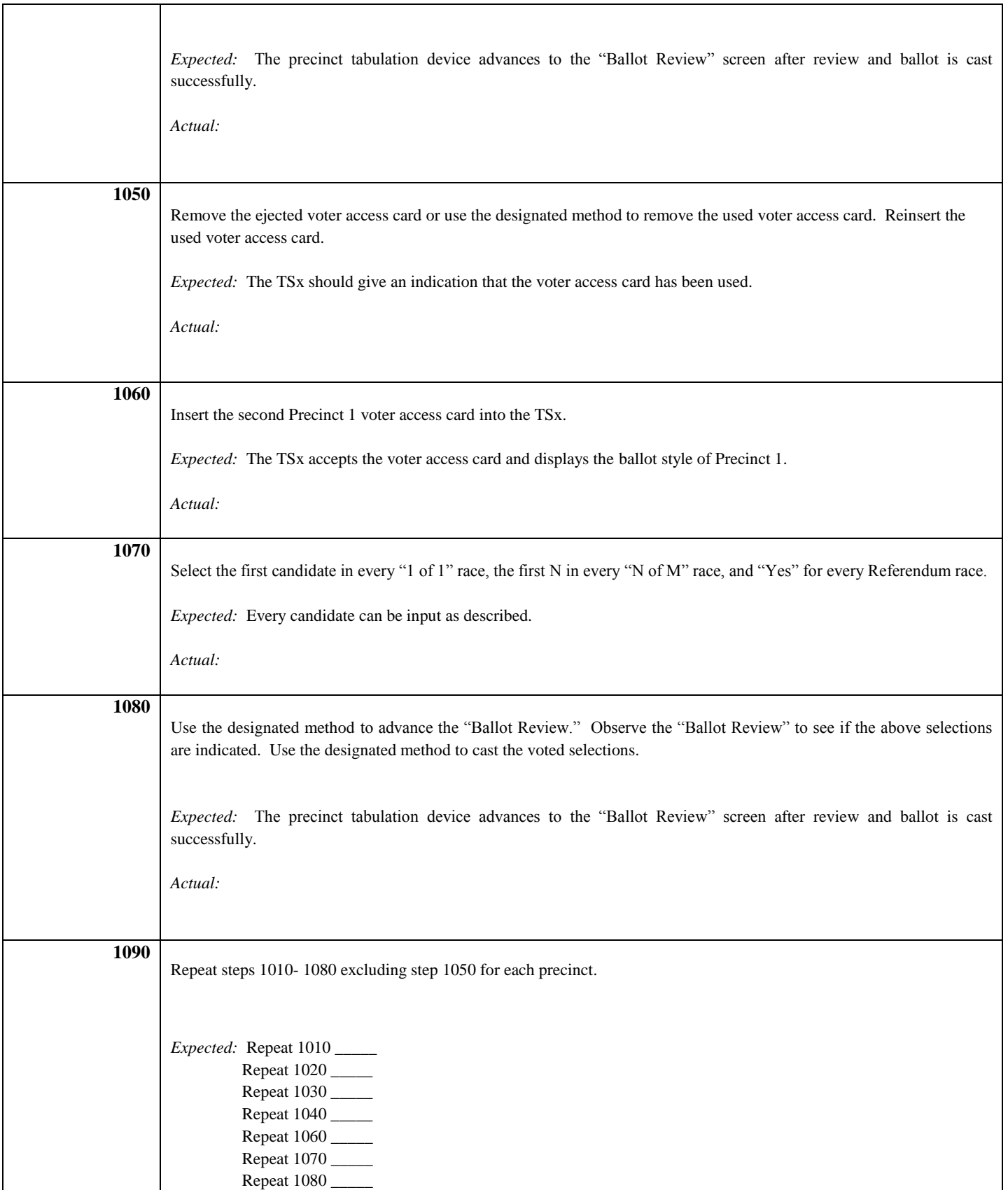

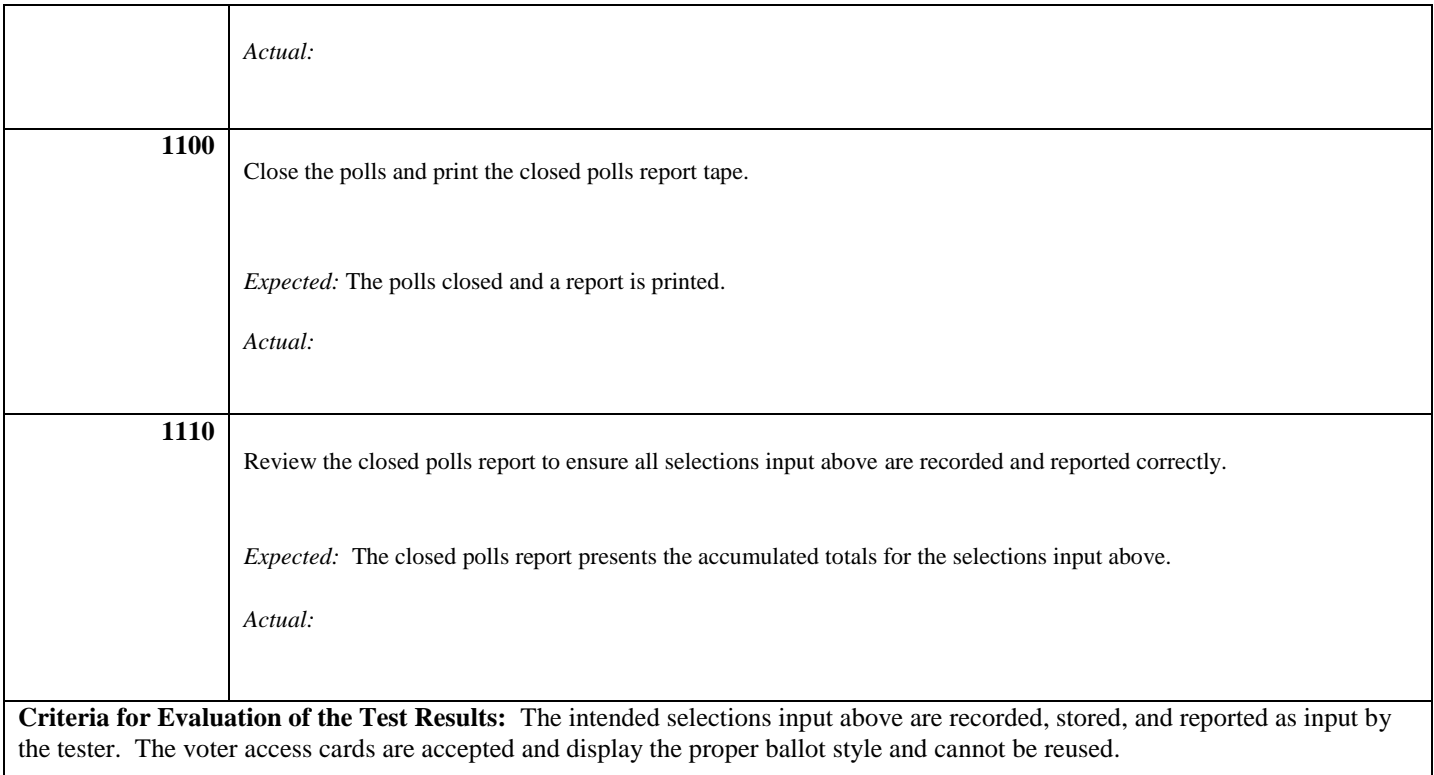

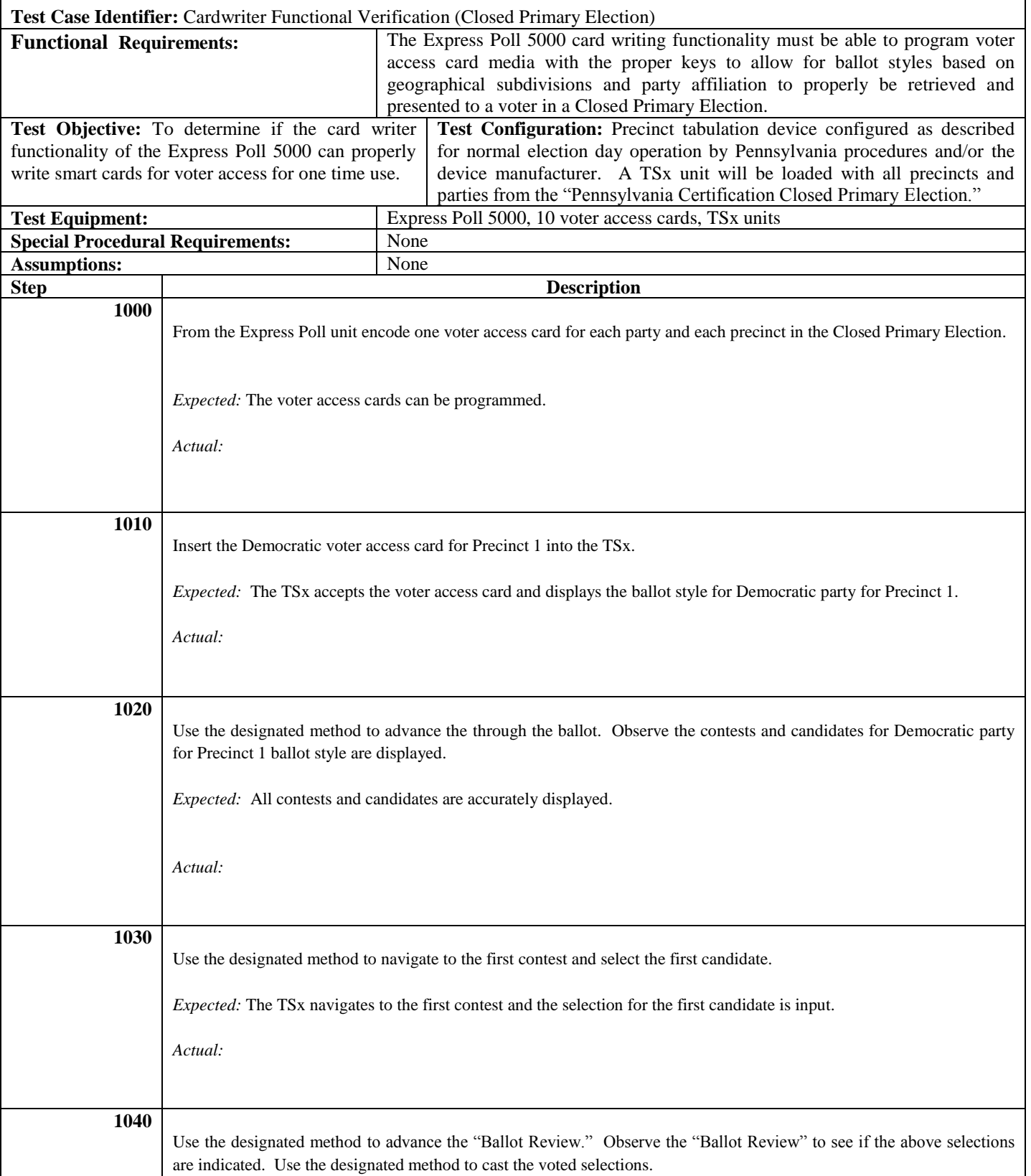

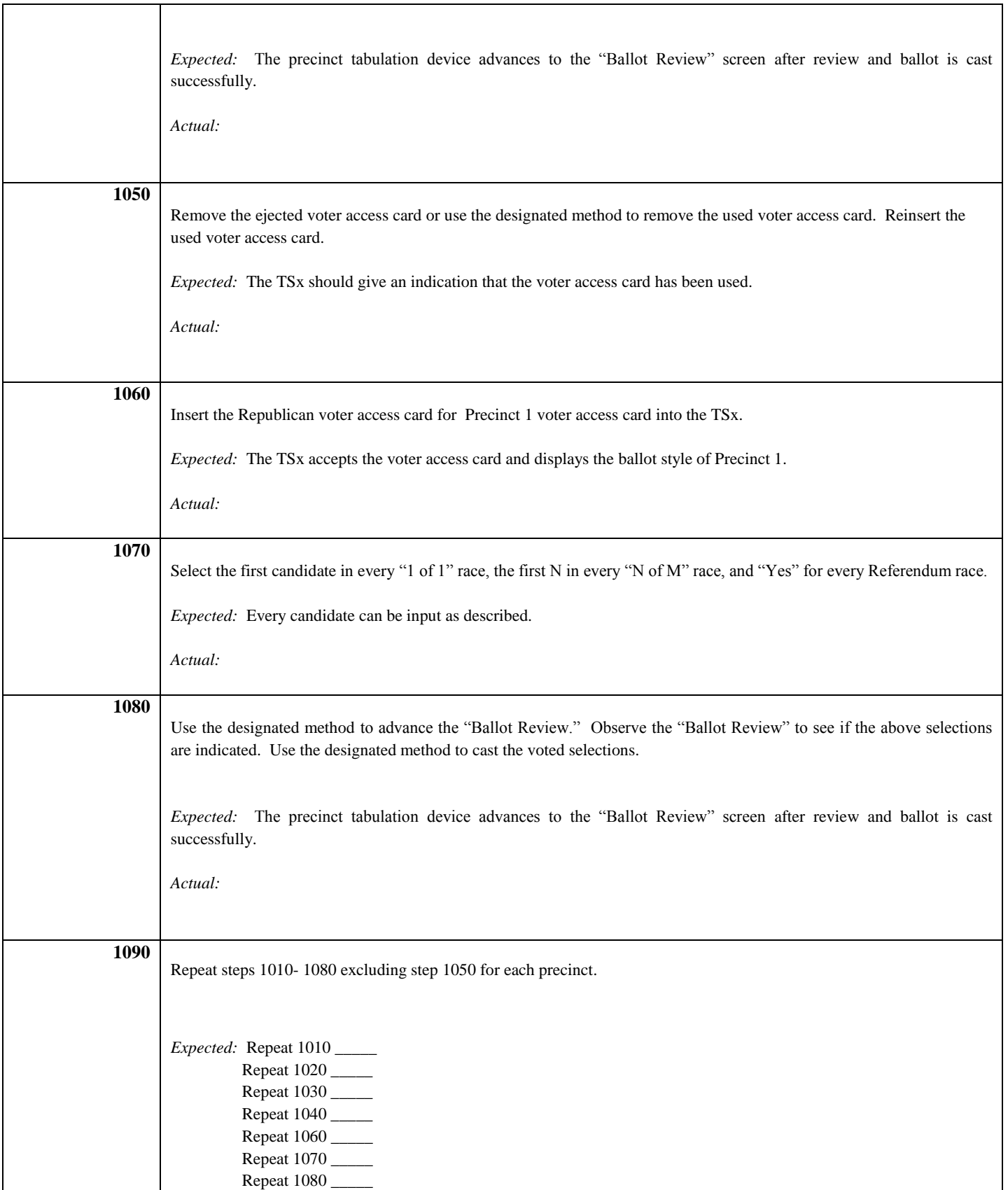

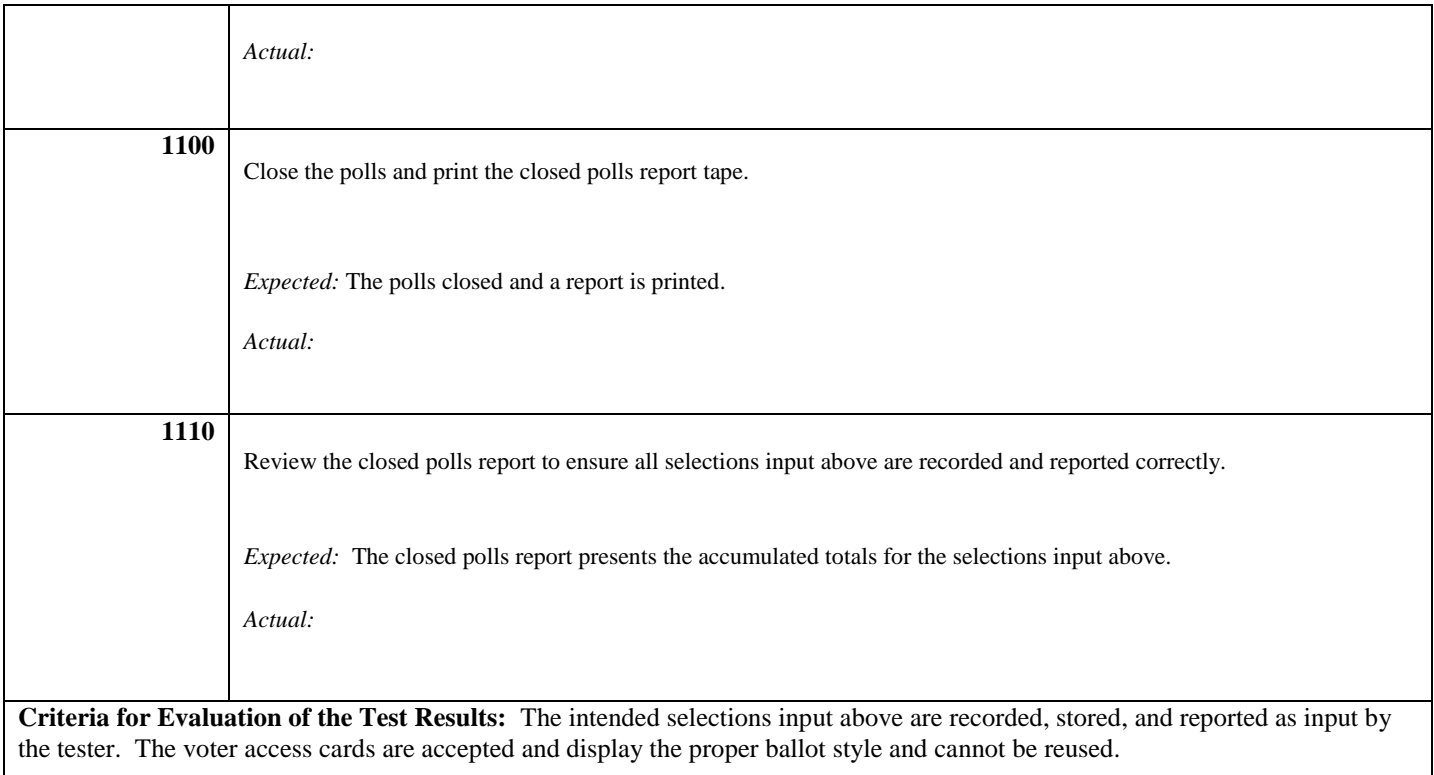

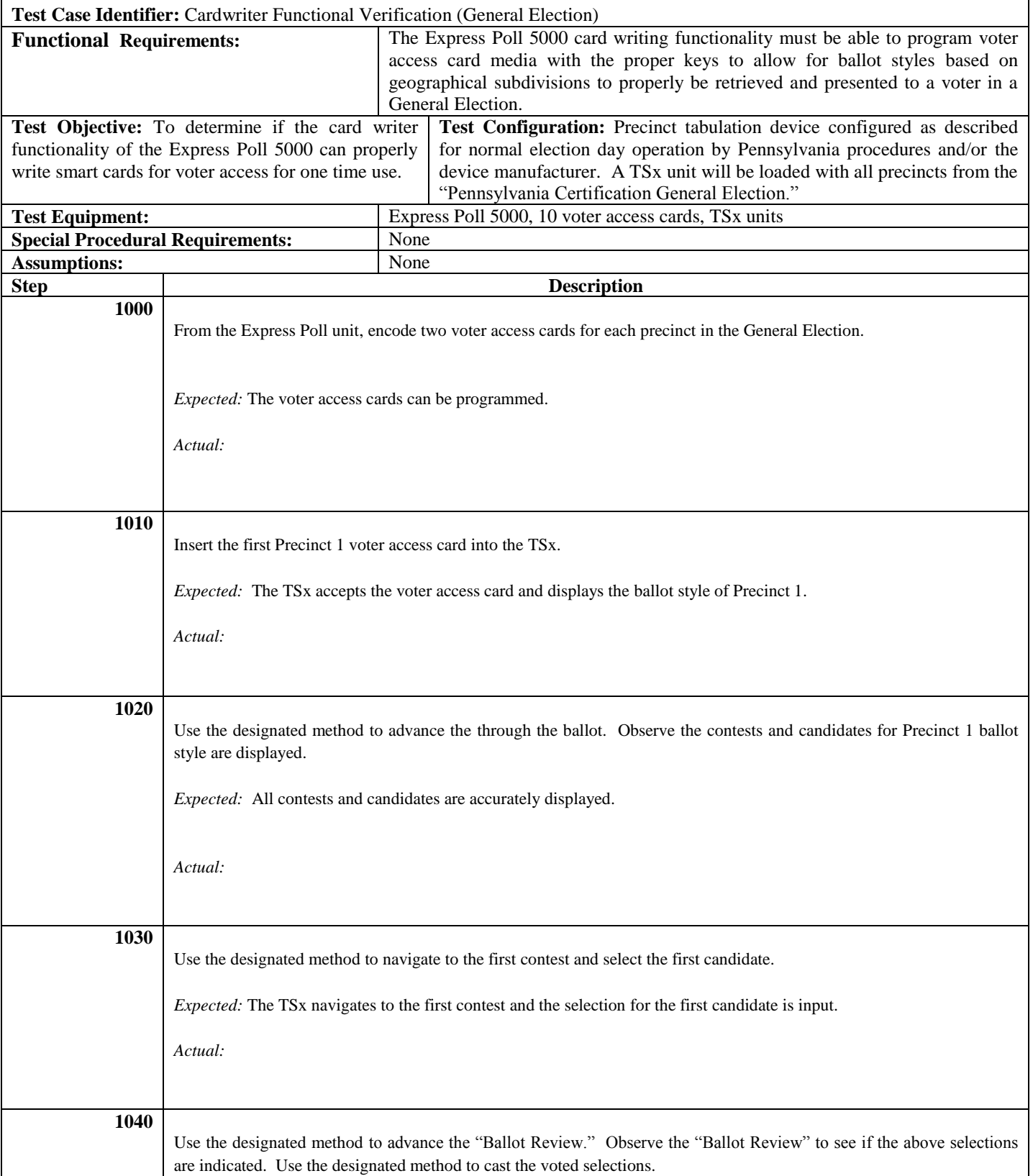

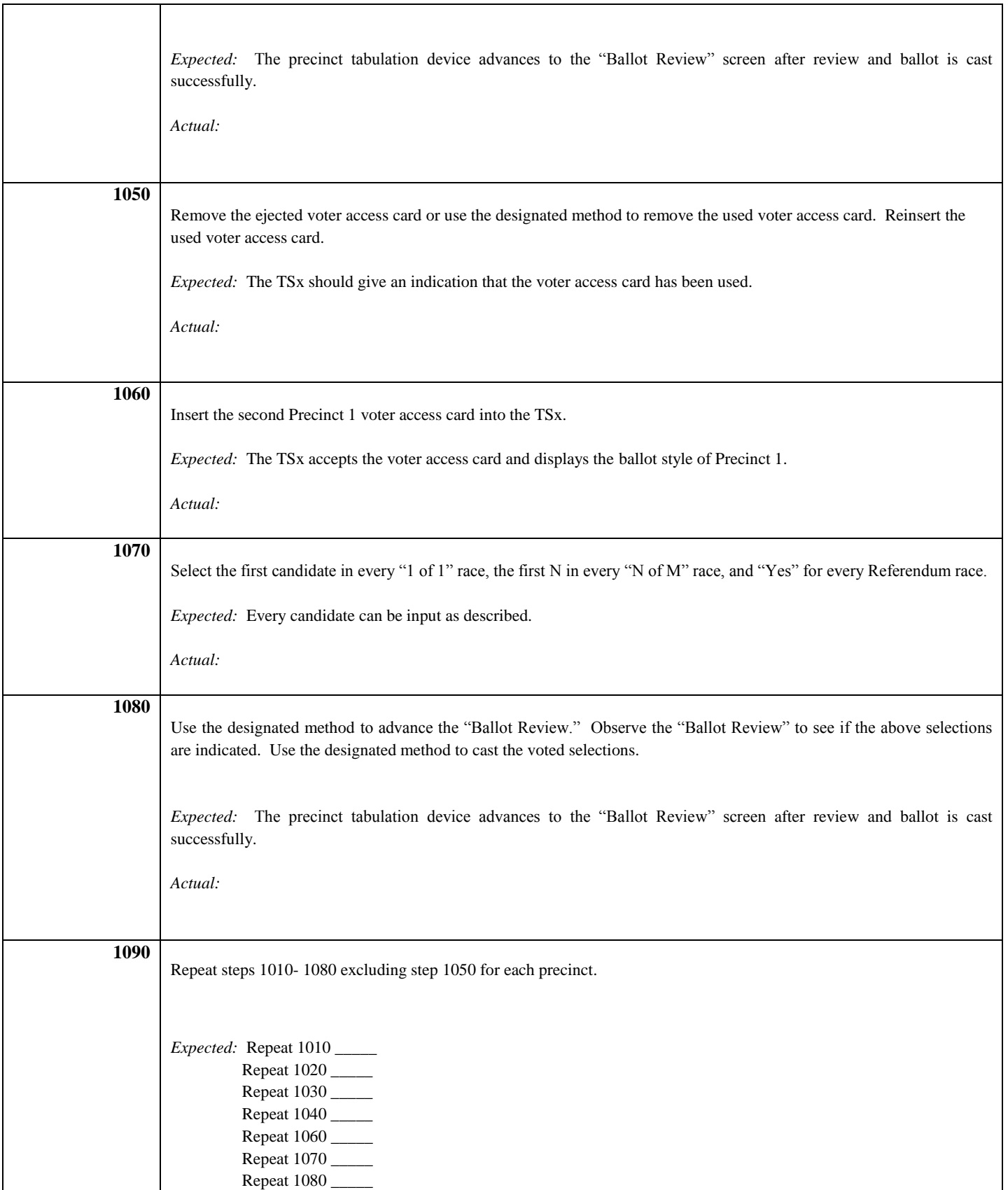

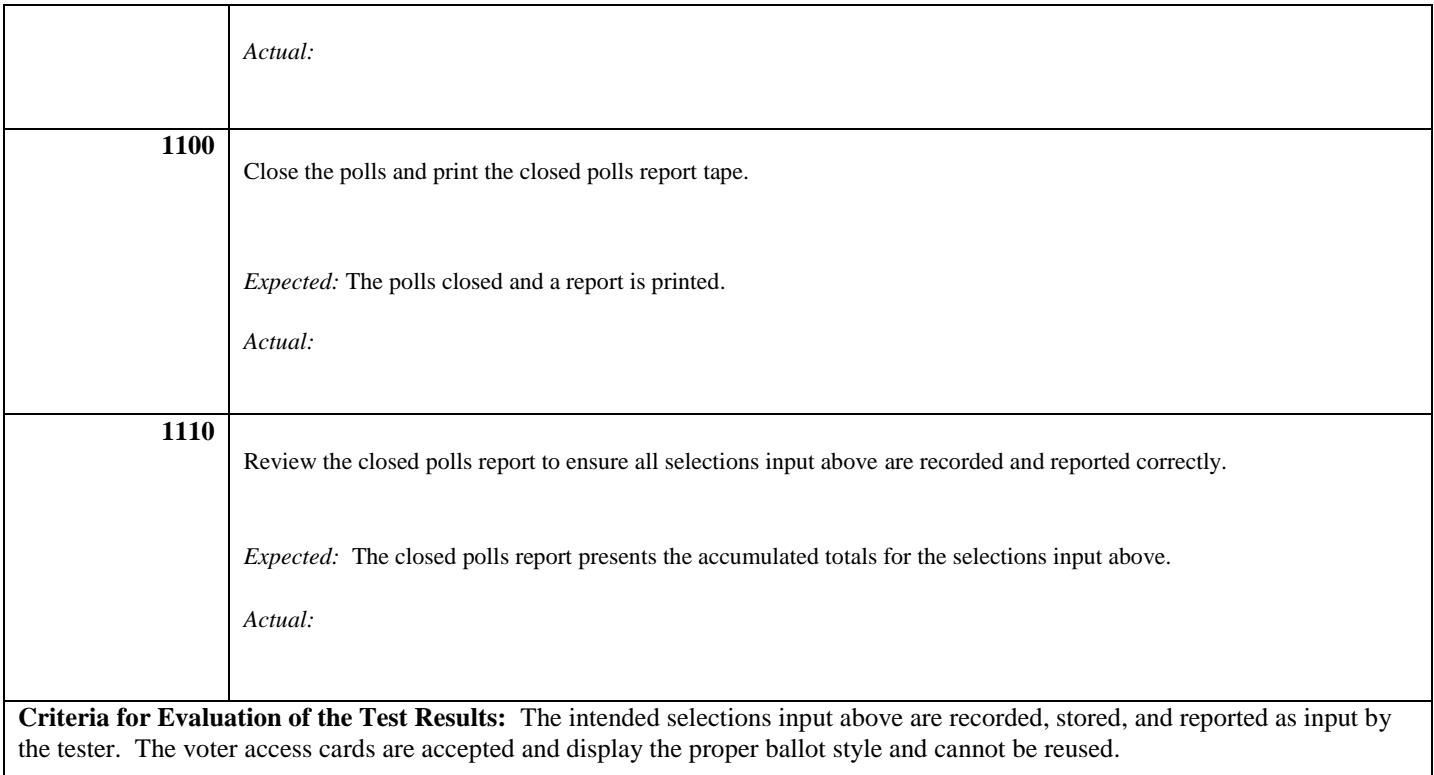

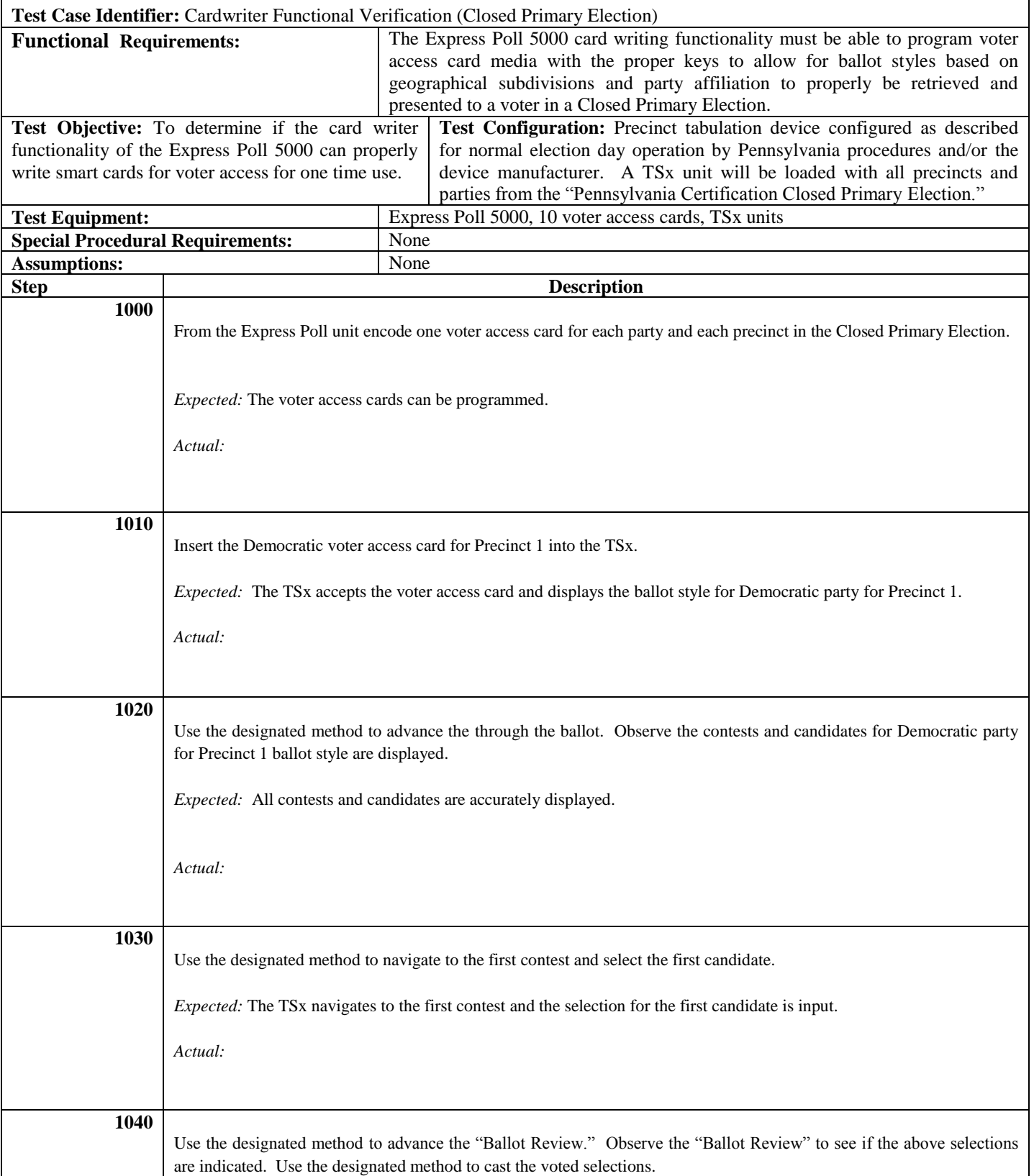

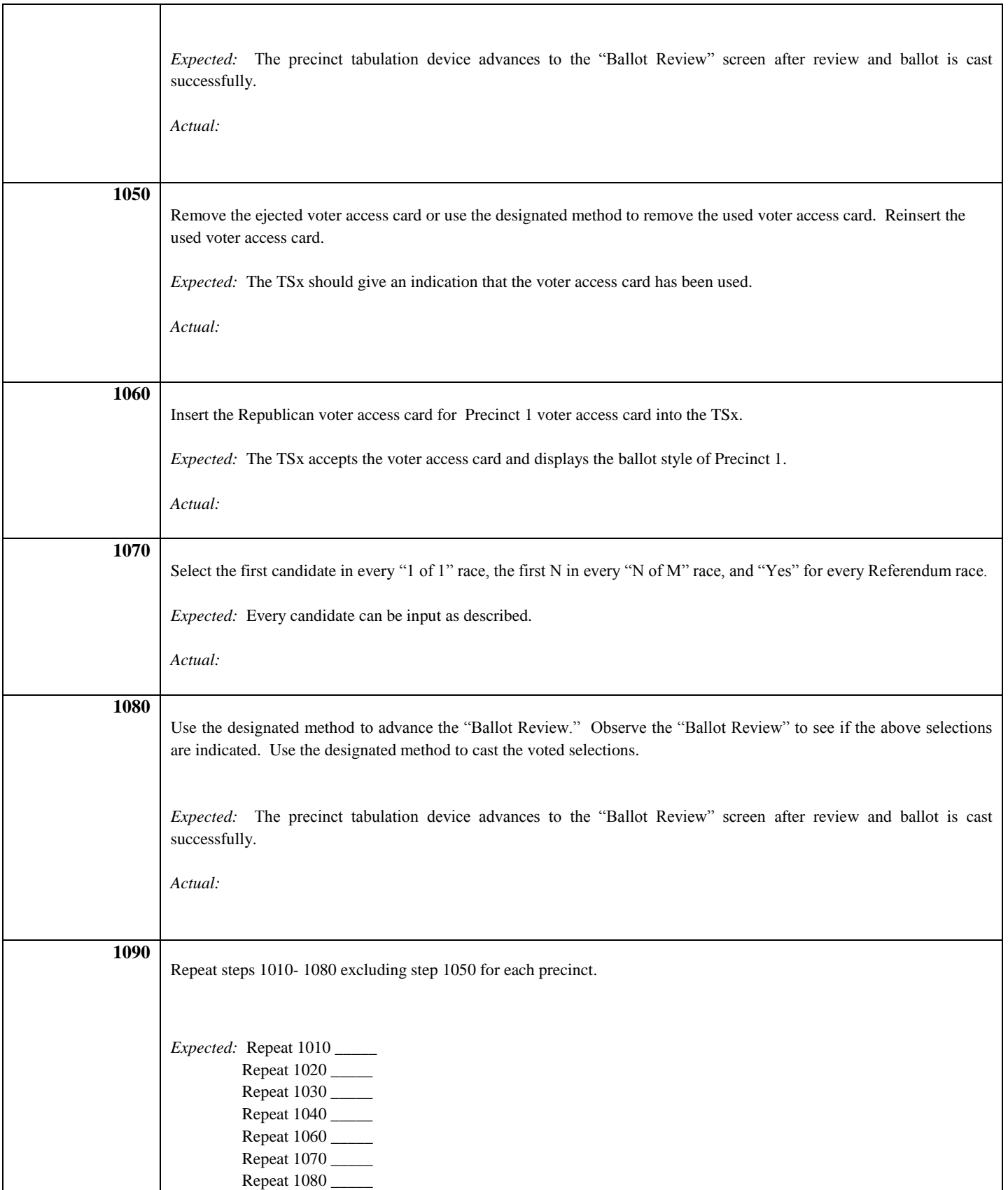

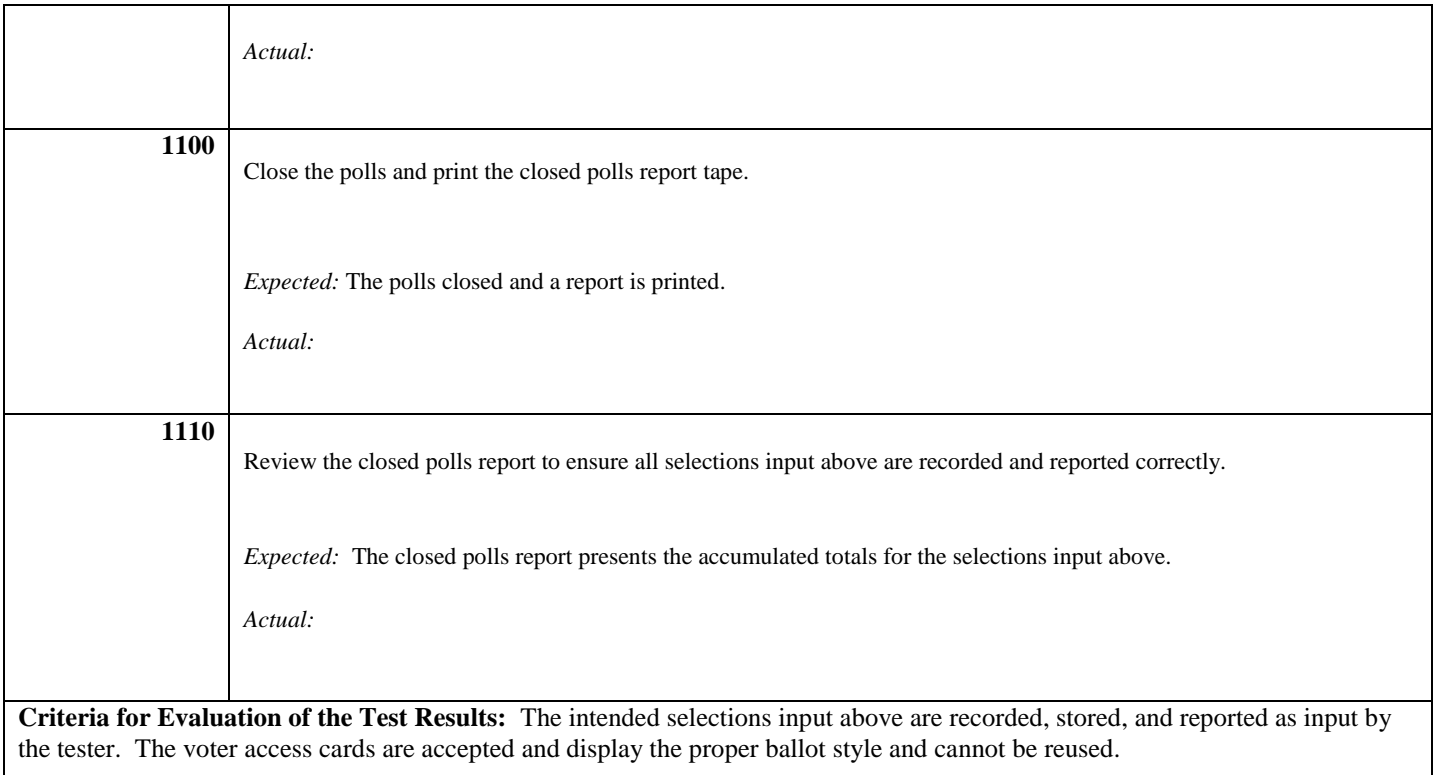

#### **ACCUVOTE TSX 4.7.8**

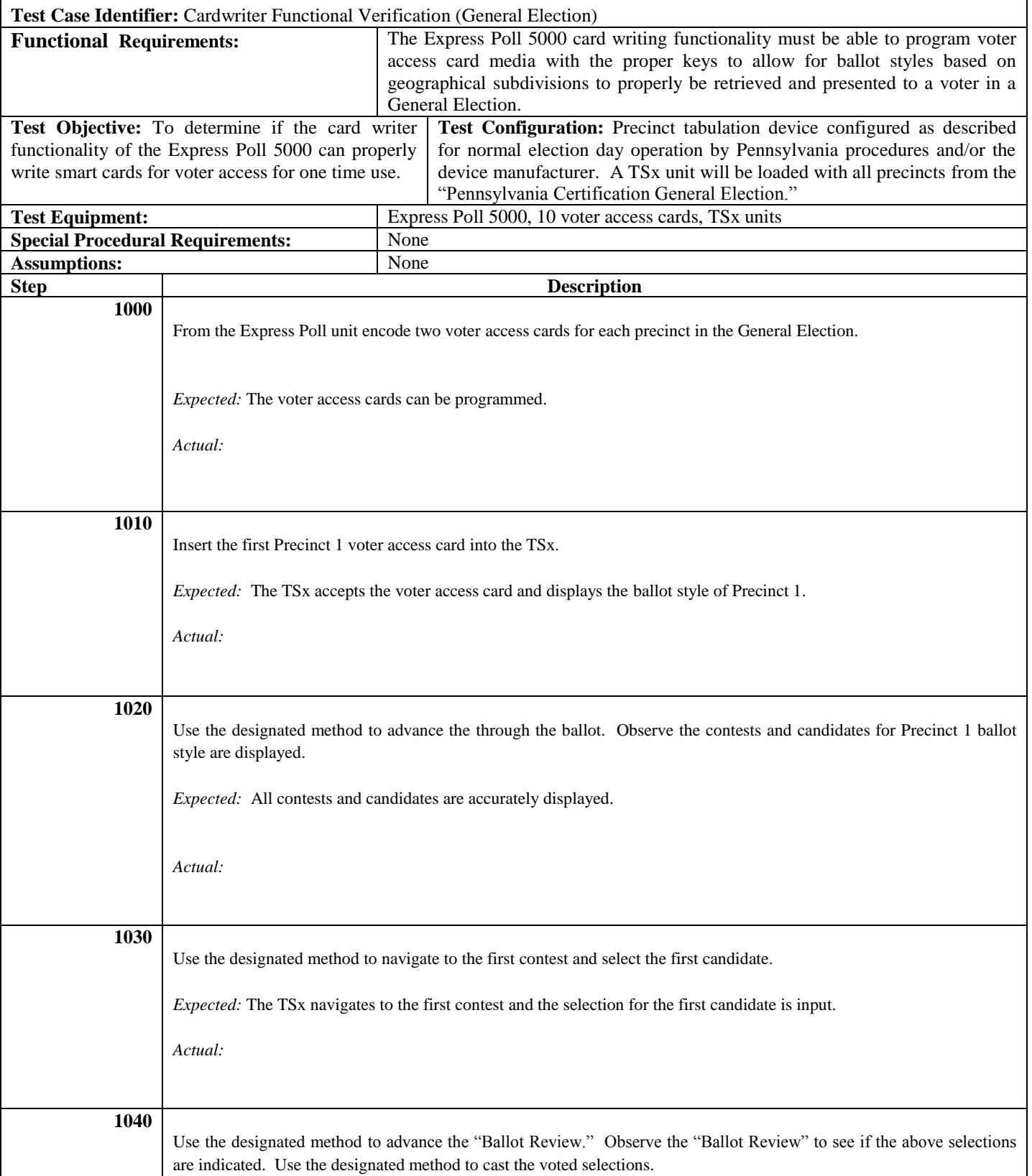

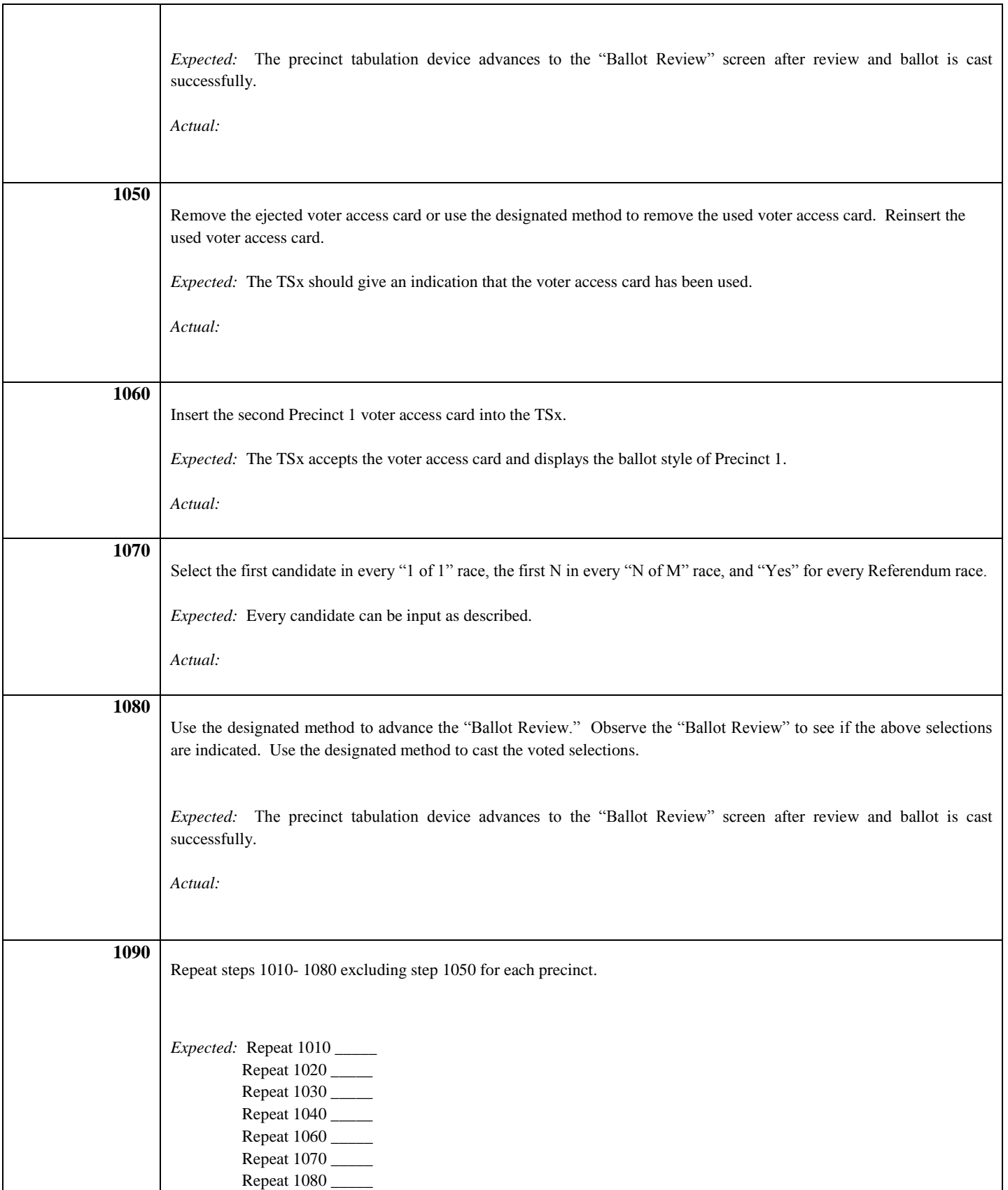

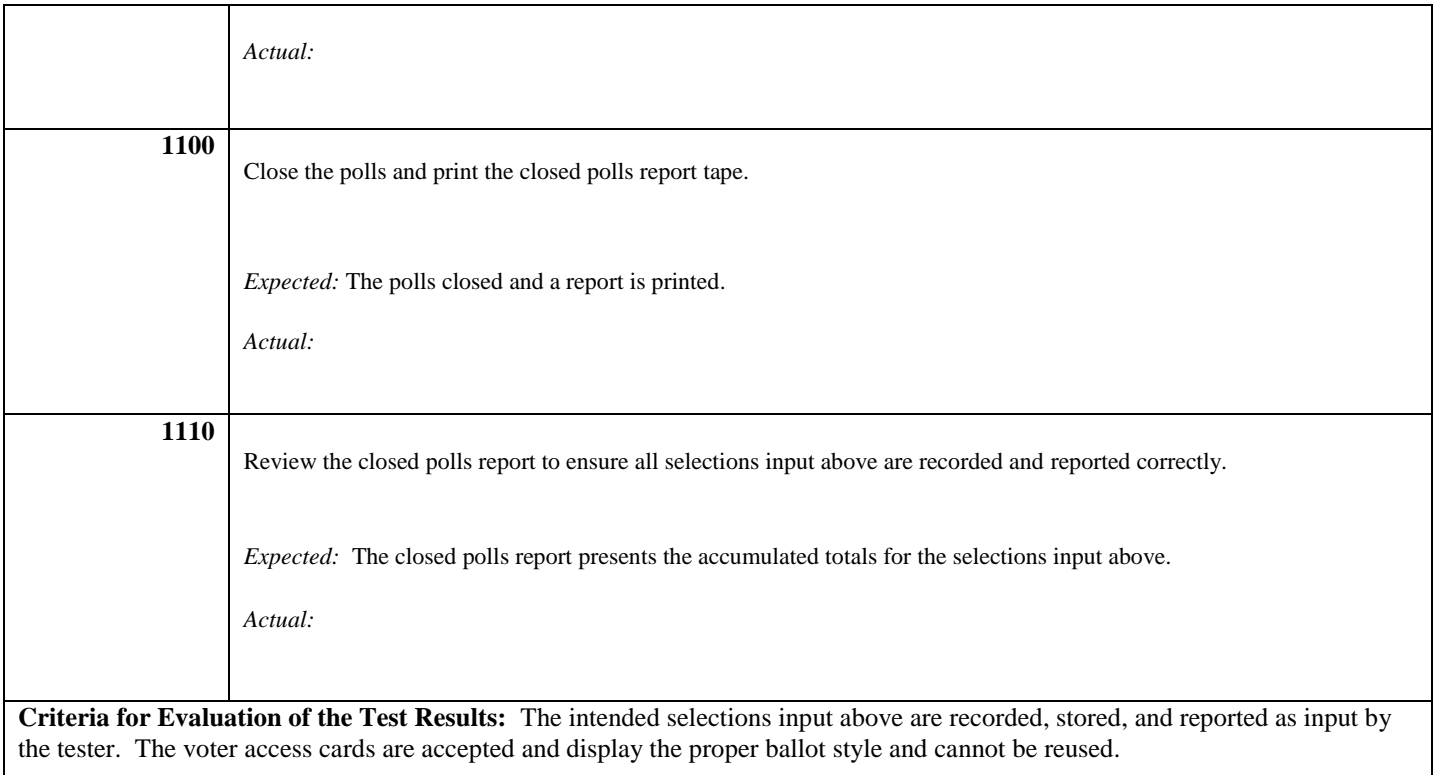

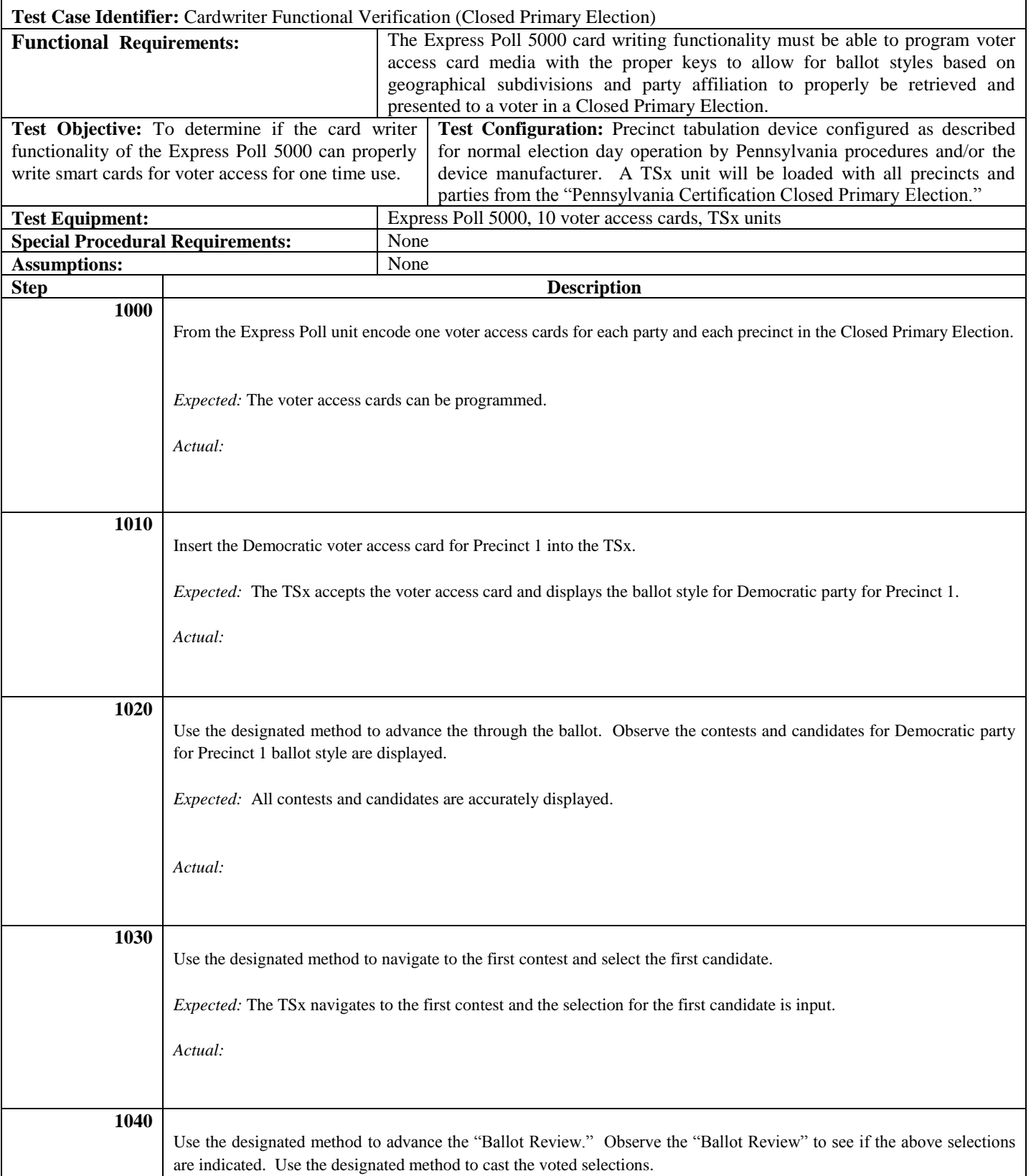

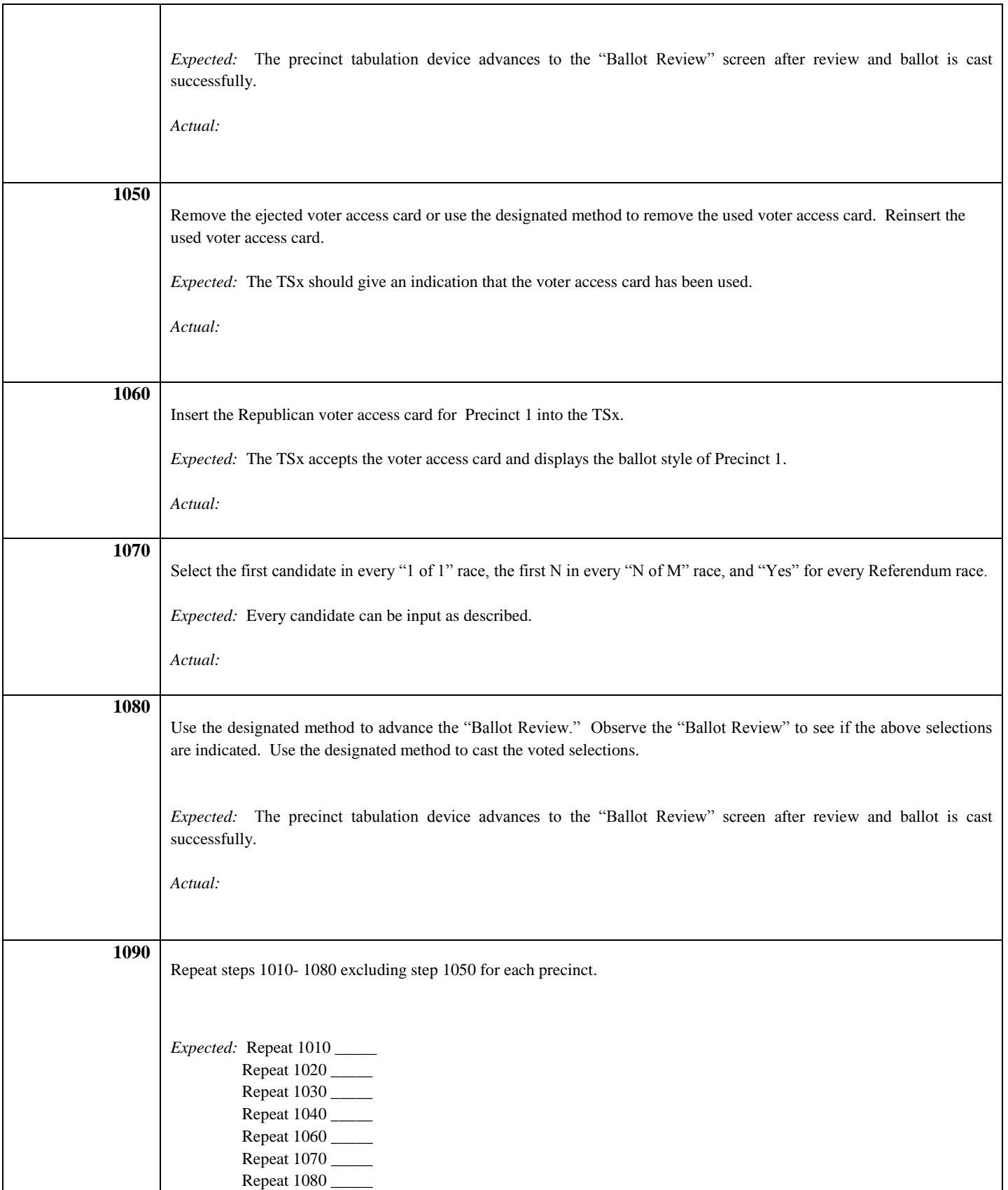

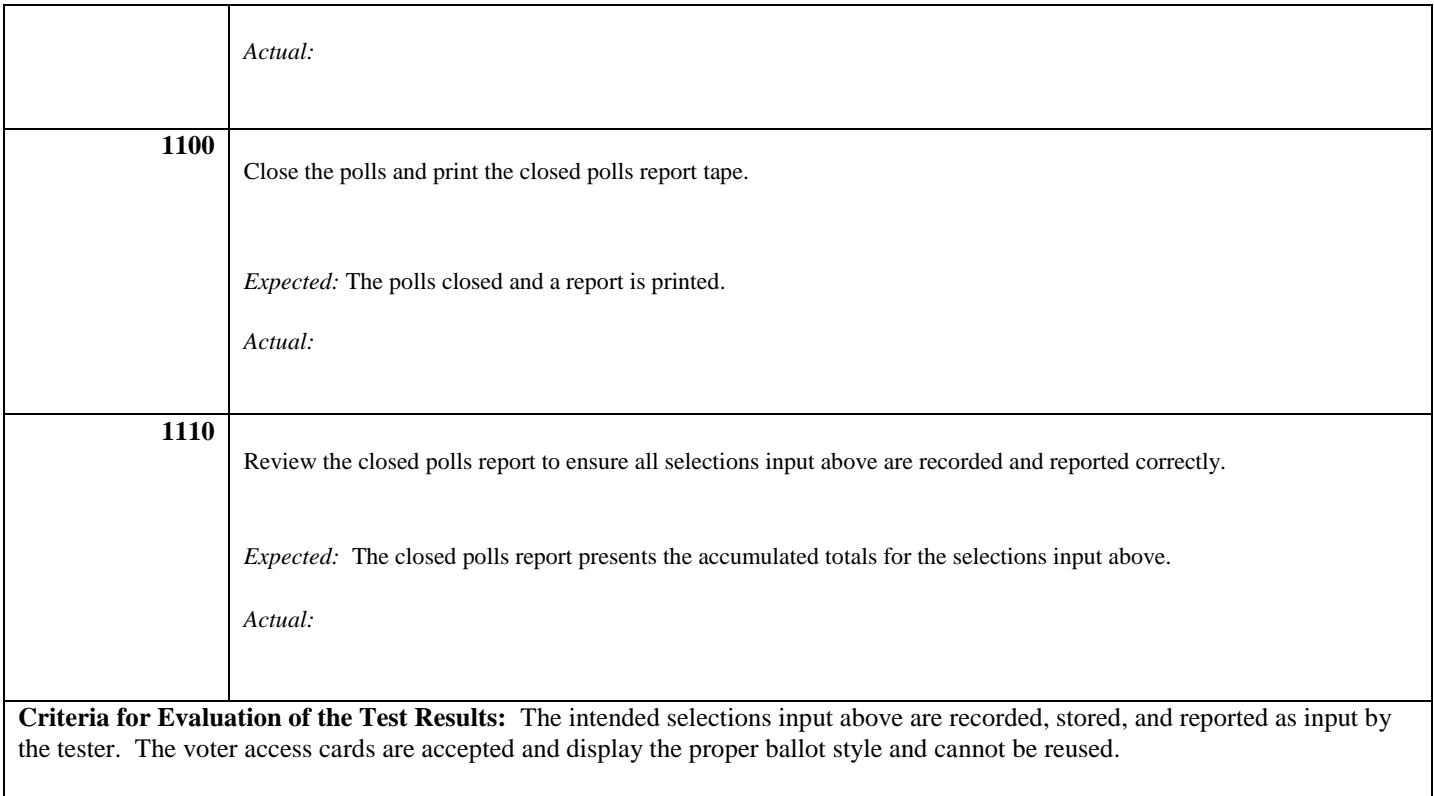

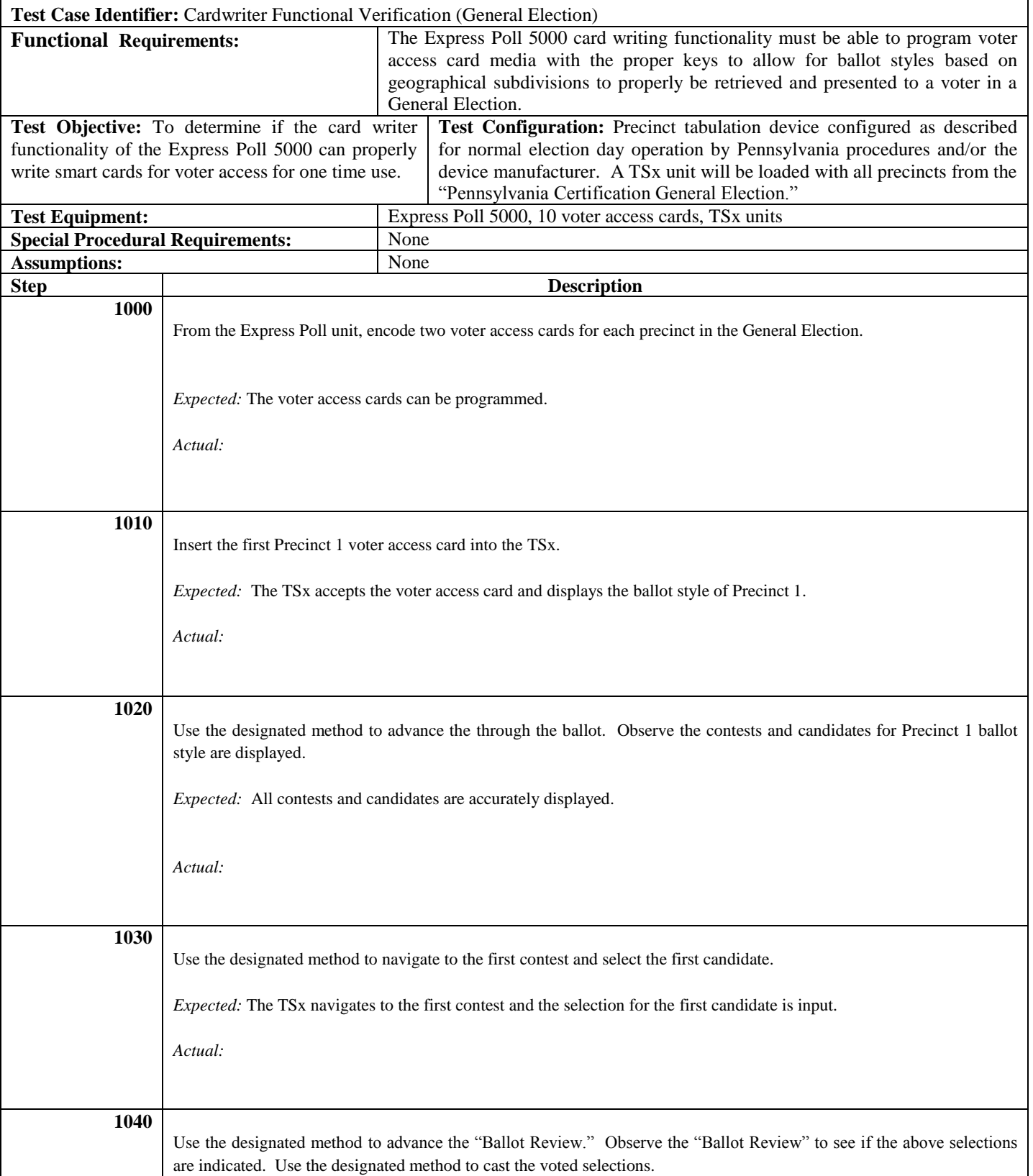

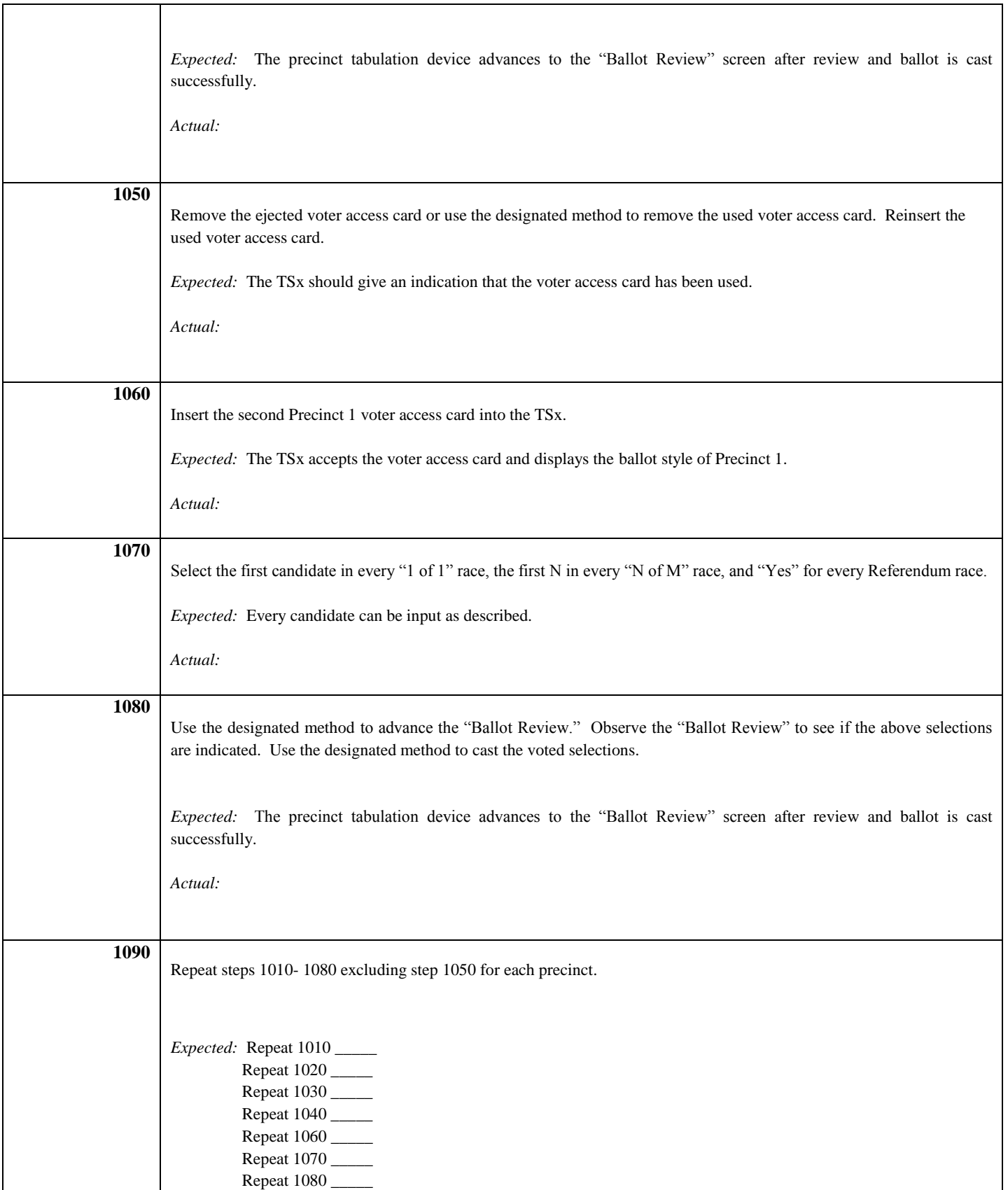

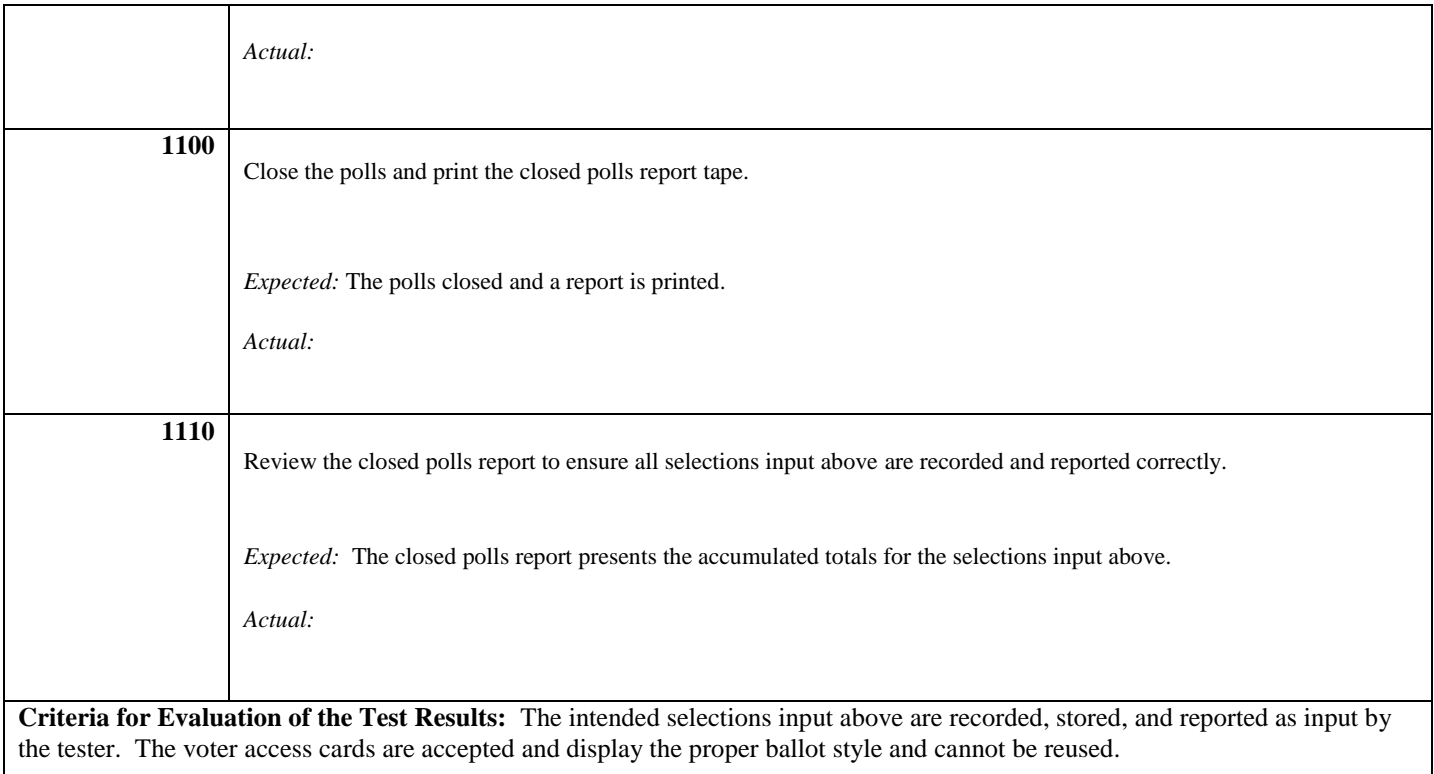

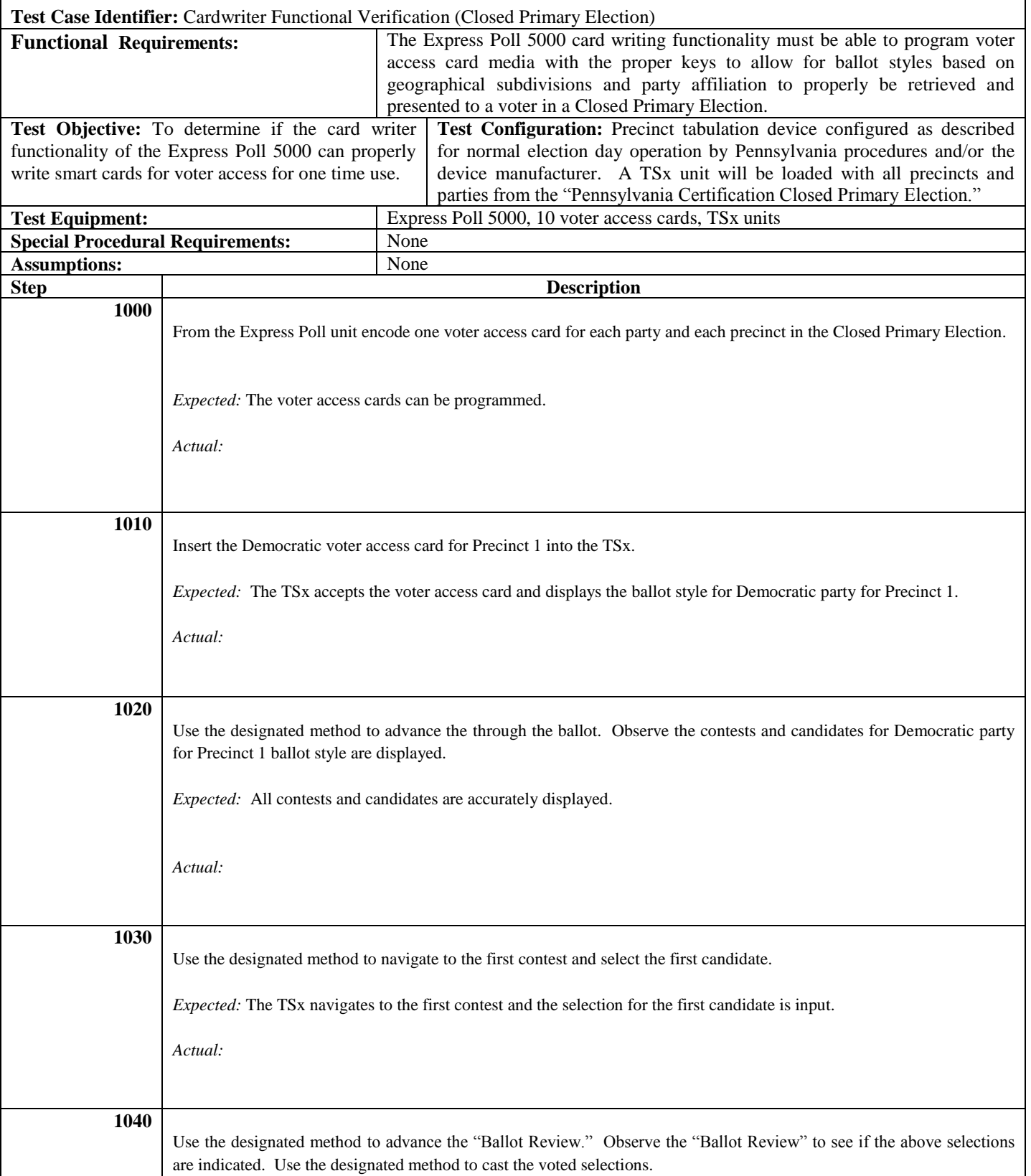

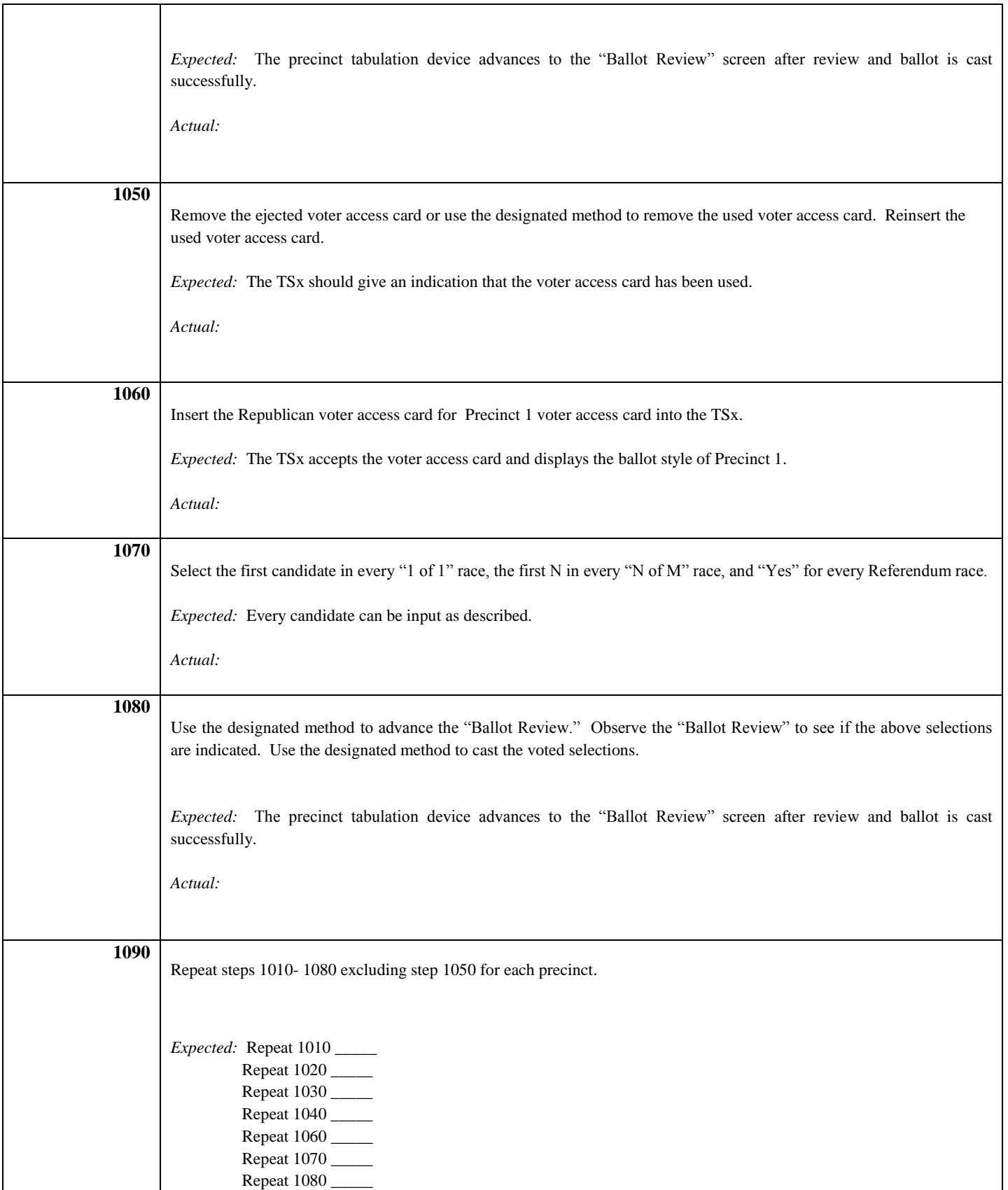

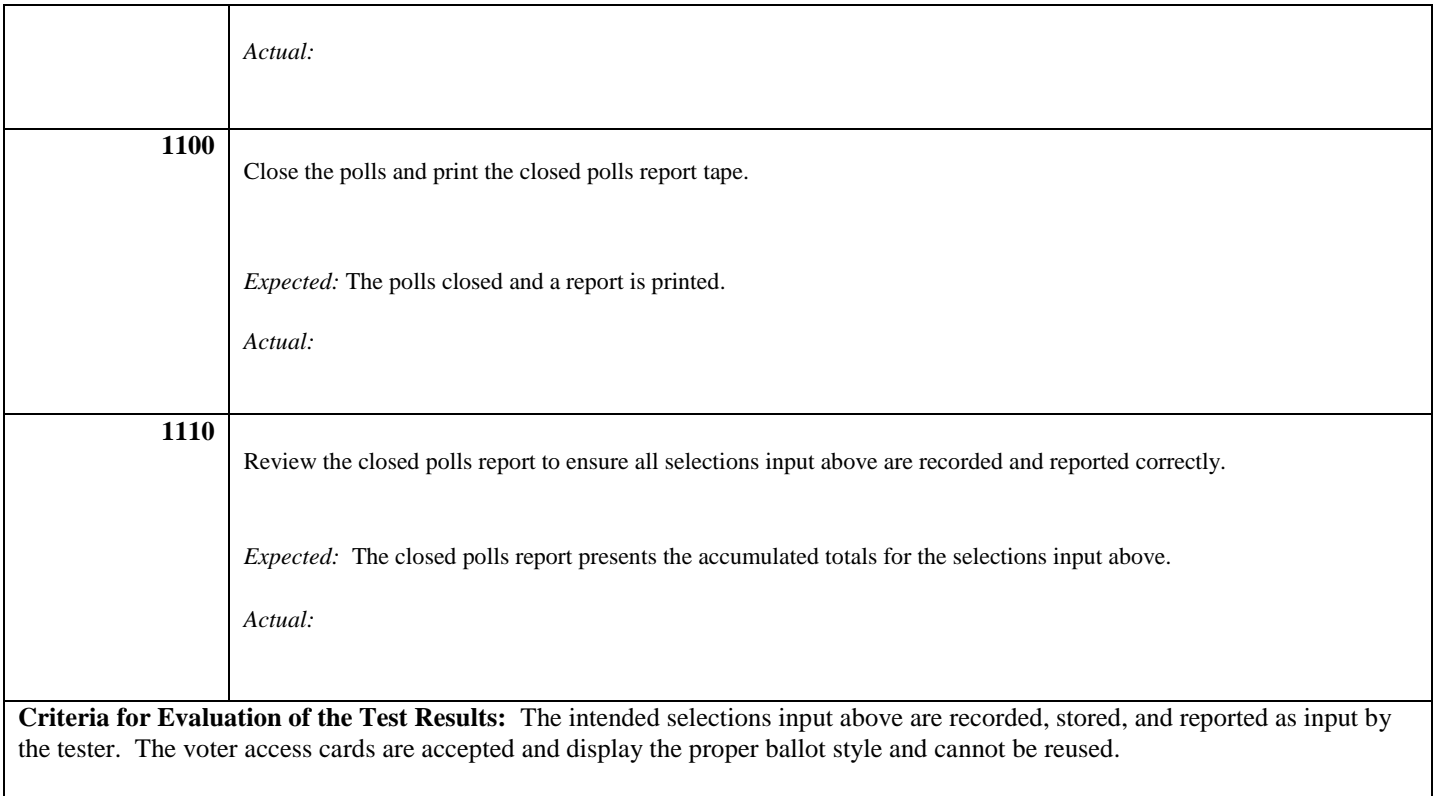

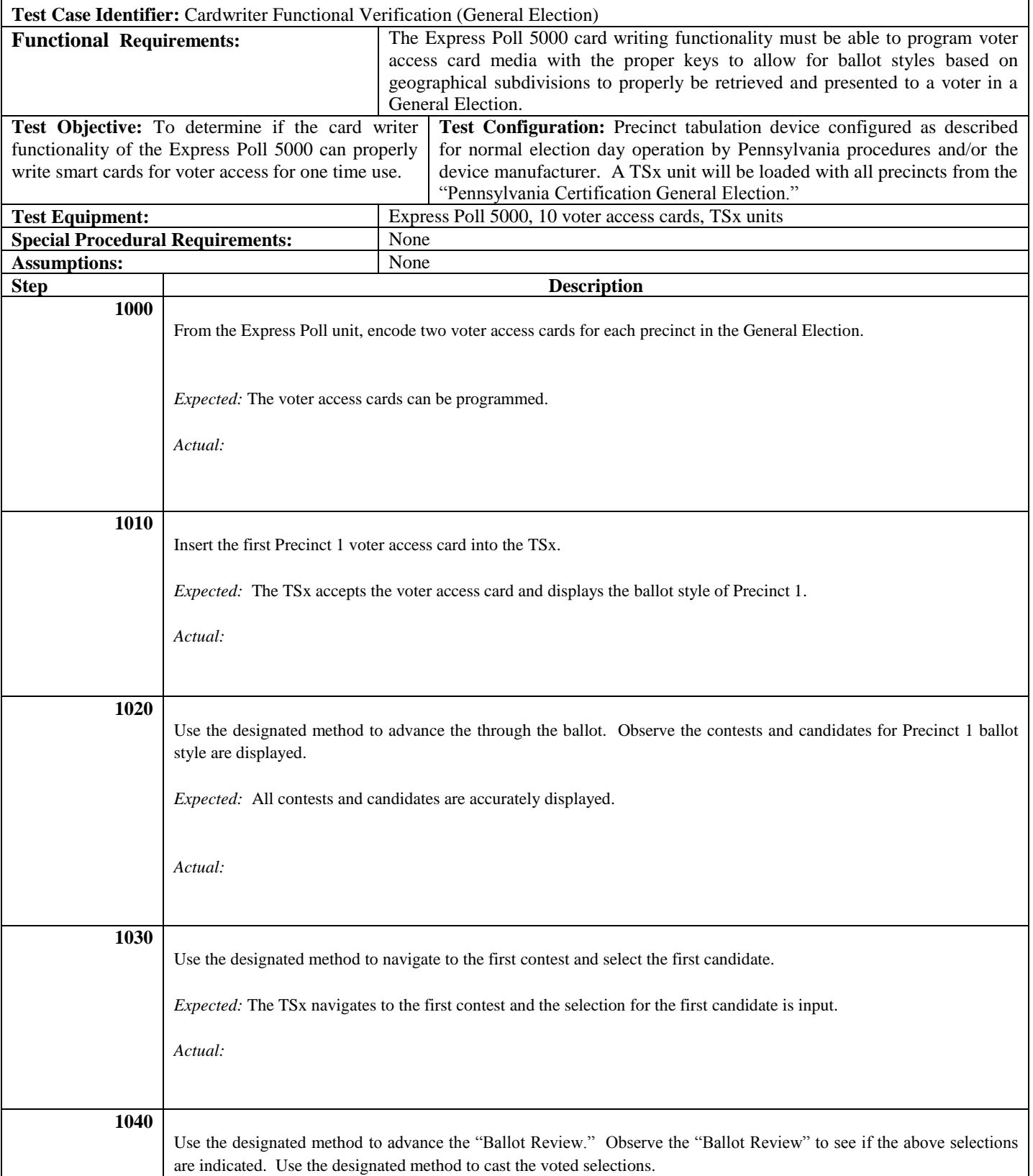

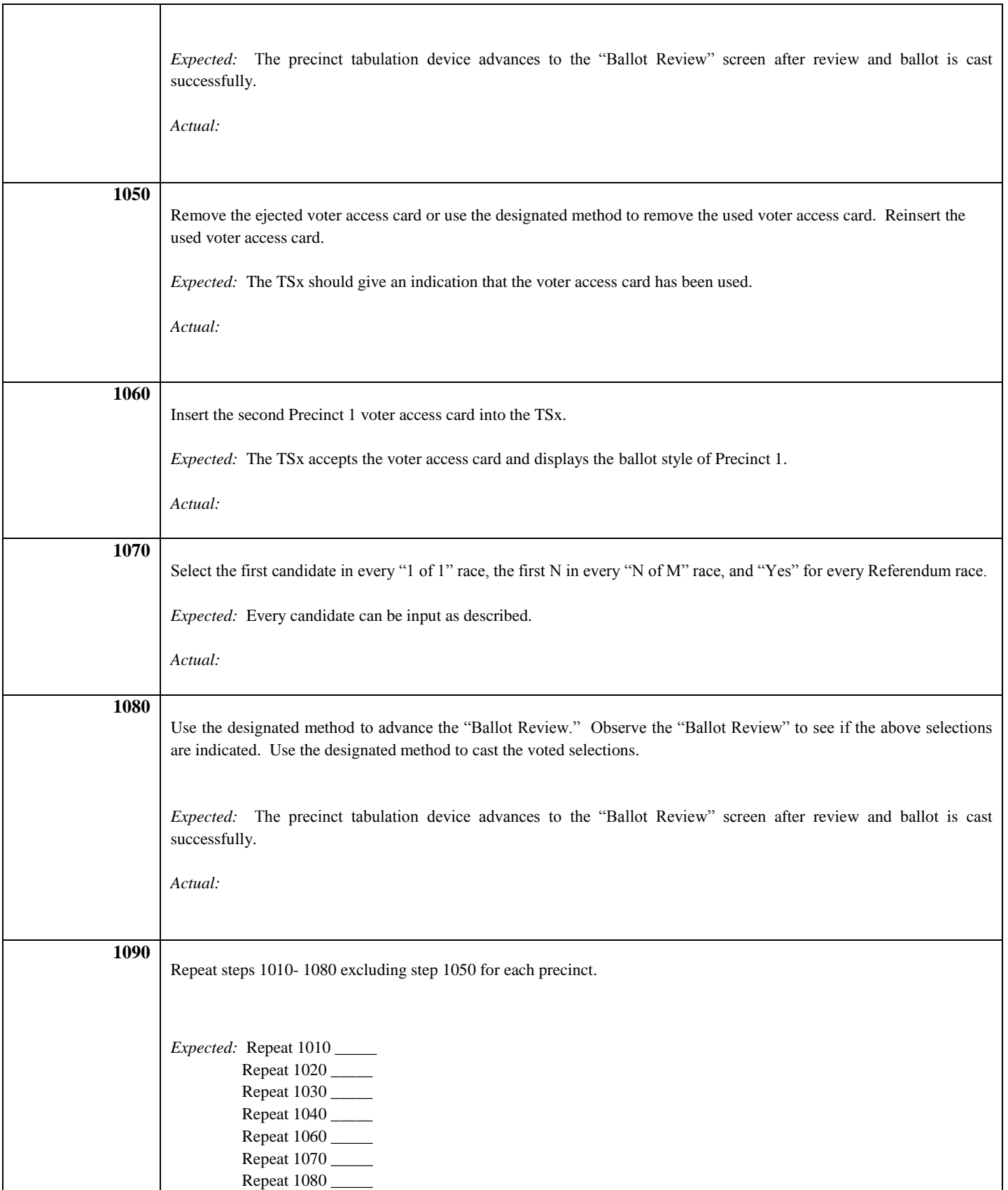

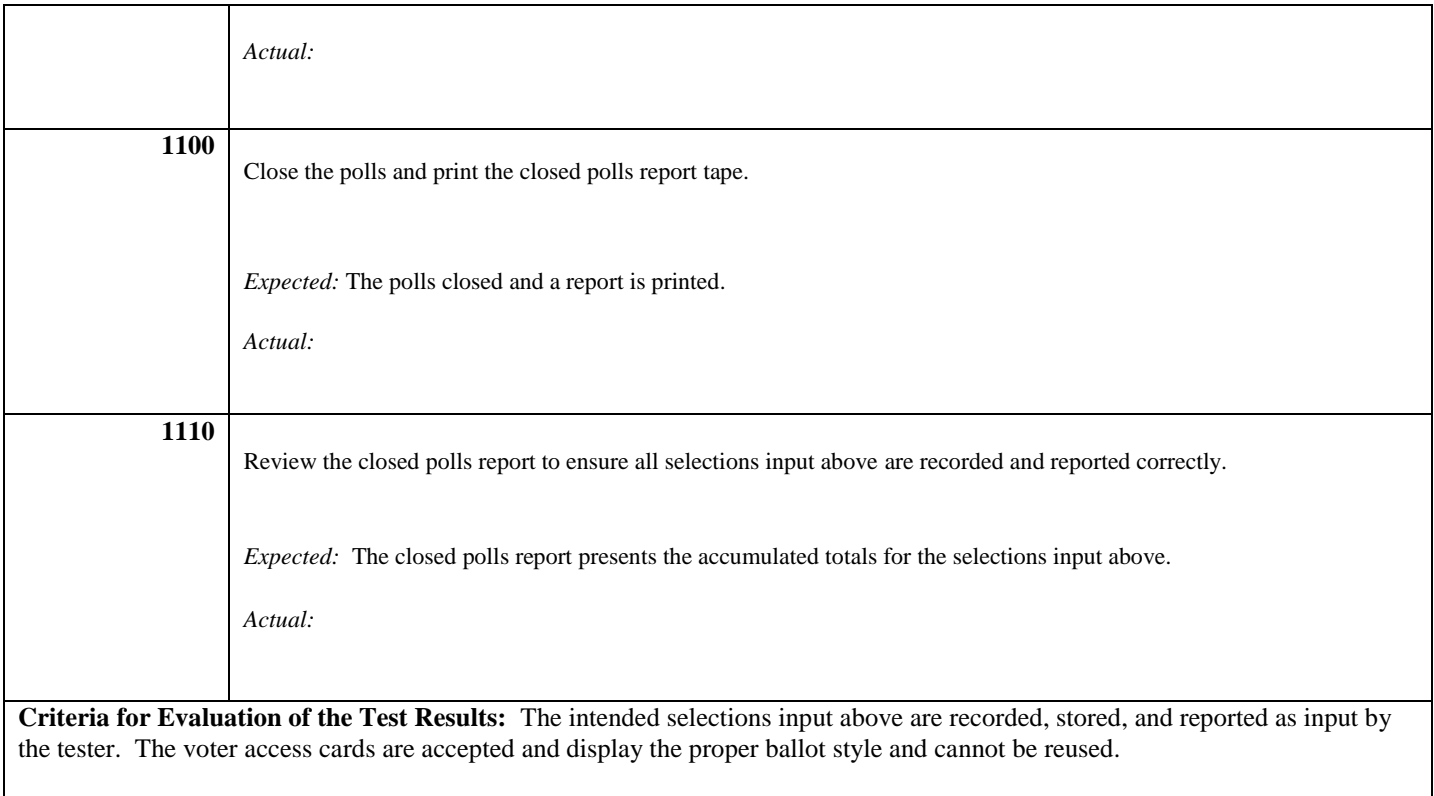

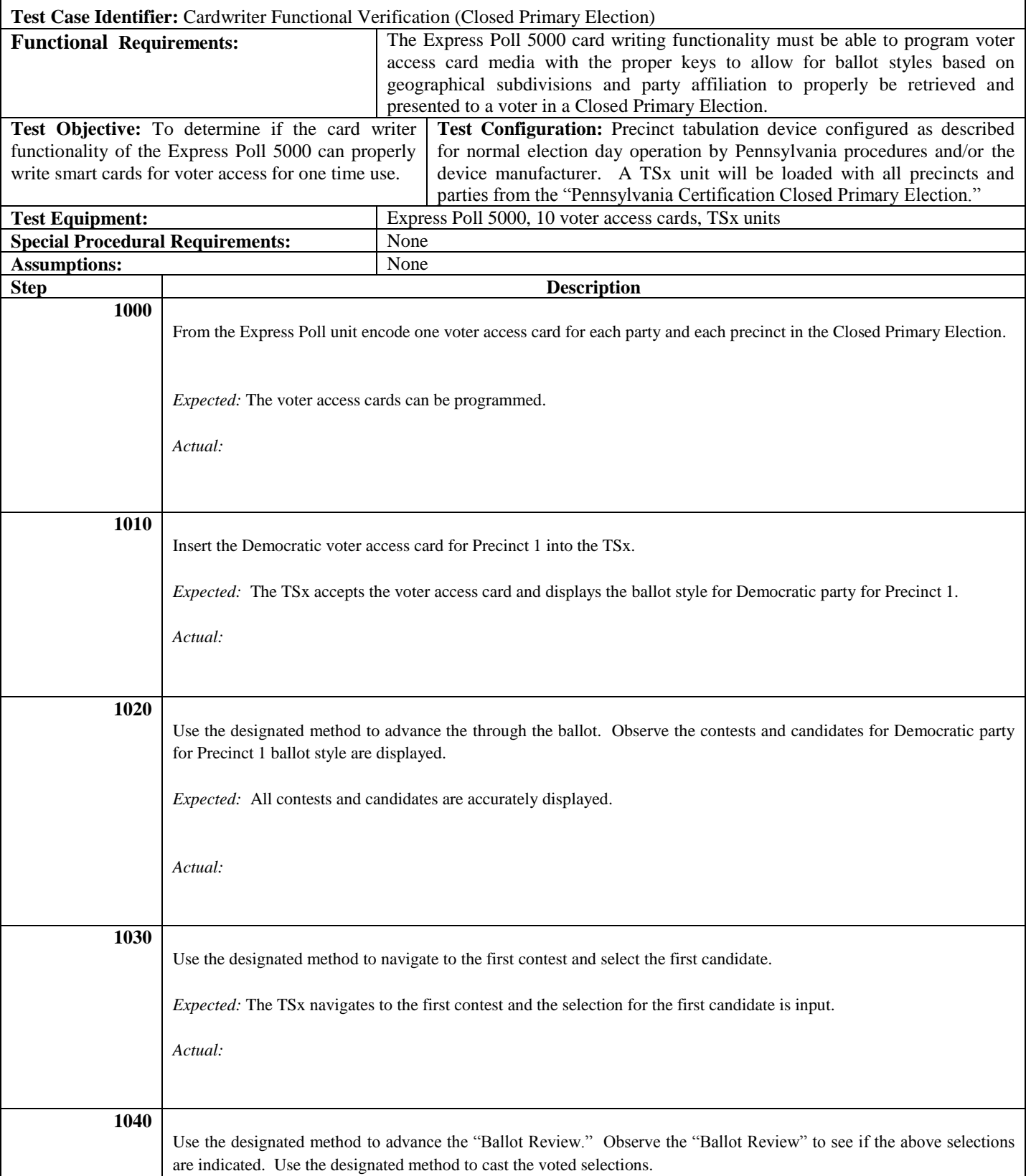

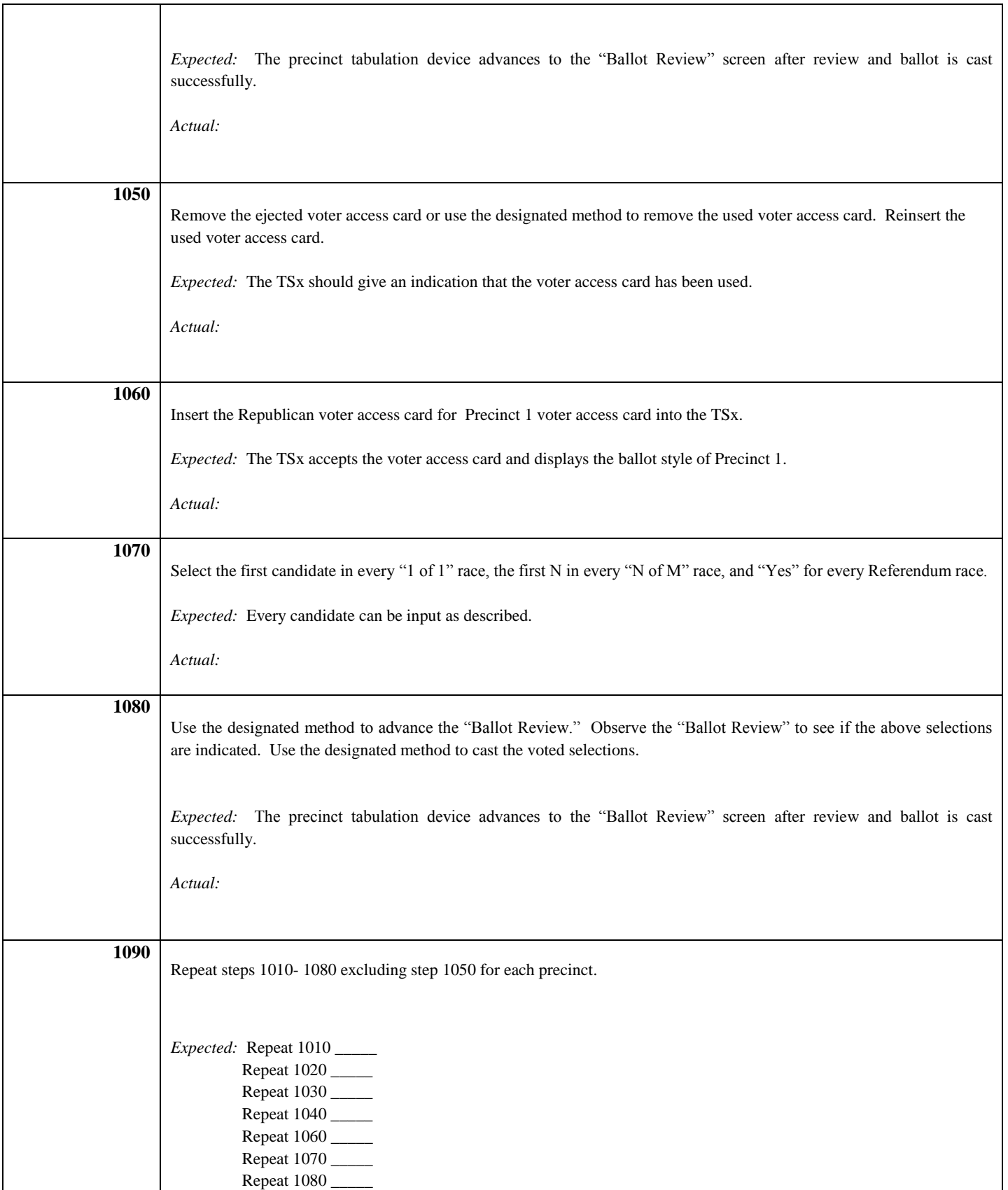

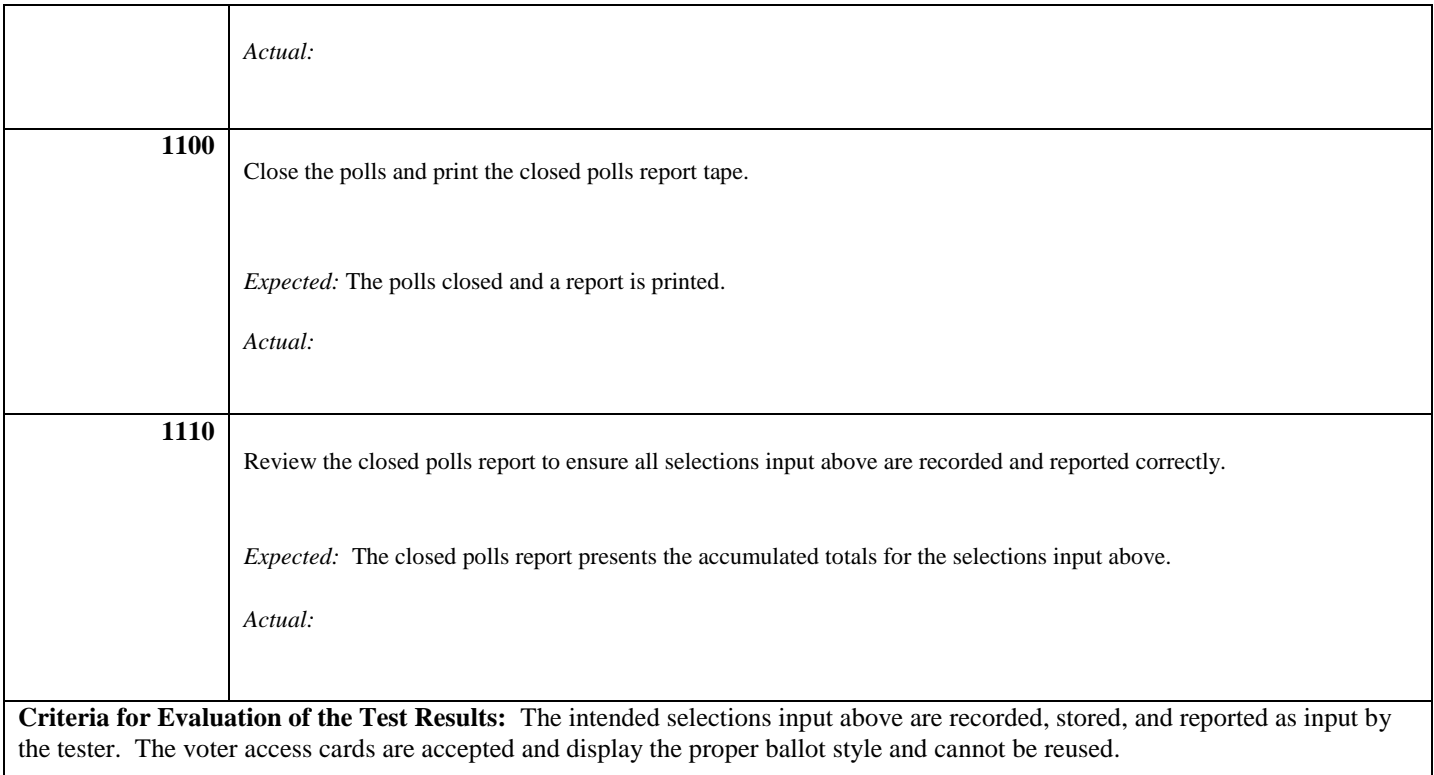